# Functional Programming & Kotlin **Pick** the **Best** - **Skip** the **Rest**

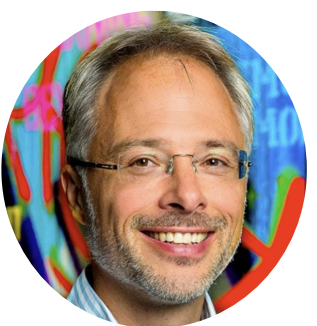

**by** Urs Peter

**LinkedIn**: bit.ly/urs-peter-linked-in

- **Email:** upeter@xebia.com
- **Blog**: [xebia.com/blog/](https://xebia.com/blog/)

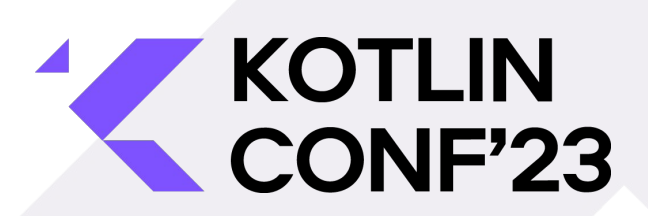

### **About Me:**

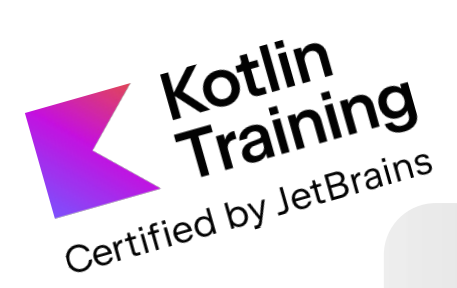

Kotlin

Scala

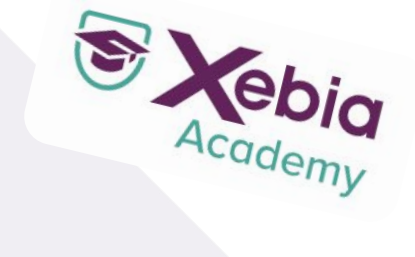

#### Urs Peter

*Senior Software Engineer* Certified Kotlin Trainer upeter@xebia.com

 $\sqrt{a}$ 

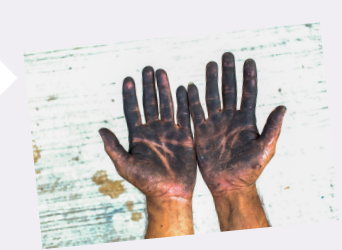

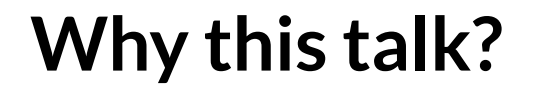

# Why?**X Kotlin Scala**

Interest over time (?)  $\ddot{\phantom{1}}$  $\leftrightarrow$   $\lt$ 

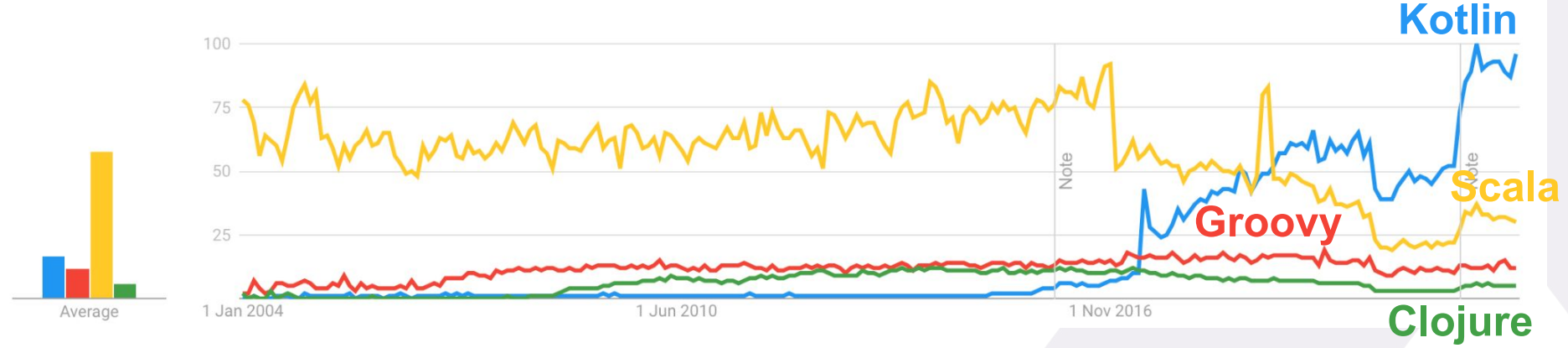

[https://trends.google.com/trends/explore?date=all&q=%2Fm%2F0\\_lcrx4,%2Fm%2F02js86,%2Fm%2F091hdj,%2Fm%2F03yb8hb](https://trends.google.com/trends/explore?date=all&q=%2Fm%2F0_lcrx4,%2Fm%2F02js86,%2Fm%2F091hdj,%2Fm%2F03yb8hb)

### **Nice to meet:**

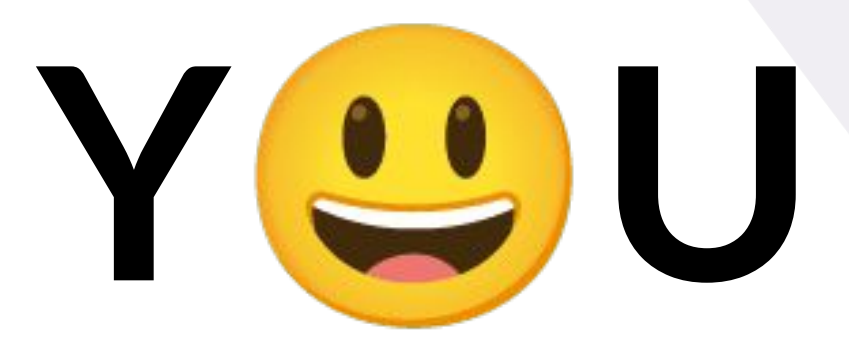

## **Let's start a 'transforming' journey**

Starting point: **The swamps of Imperative Programming** 

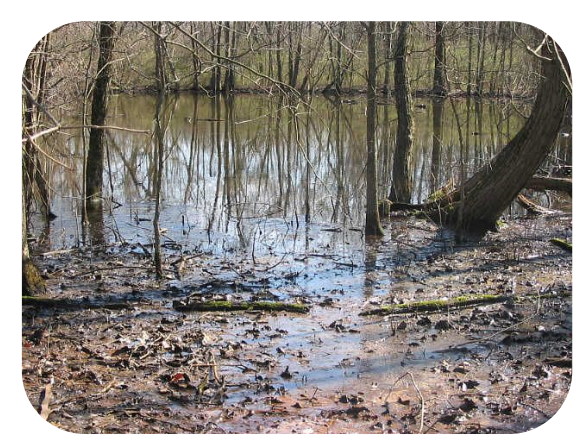

#### **Imperative programming**

Imperative programming relies on *declaring variables* that are *mutated* along the way.

```
fun findBestDev(lang: String): Developer? {
    var devs:List<Developer>
    try {
         devs = get<Developer>()
      } catch (ex:Exception) {
        return null
\rightarrow var result = mutableListOf<Developer>()
     for(dev in devs) {
       if(dev.languages.contains(language))
          result.add(dev)
\rightarrow if(result.isEmpty()) {
        return null
\rightarrow result.sortBy { it.experience }
    return result[0]
}
```
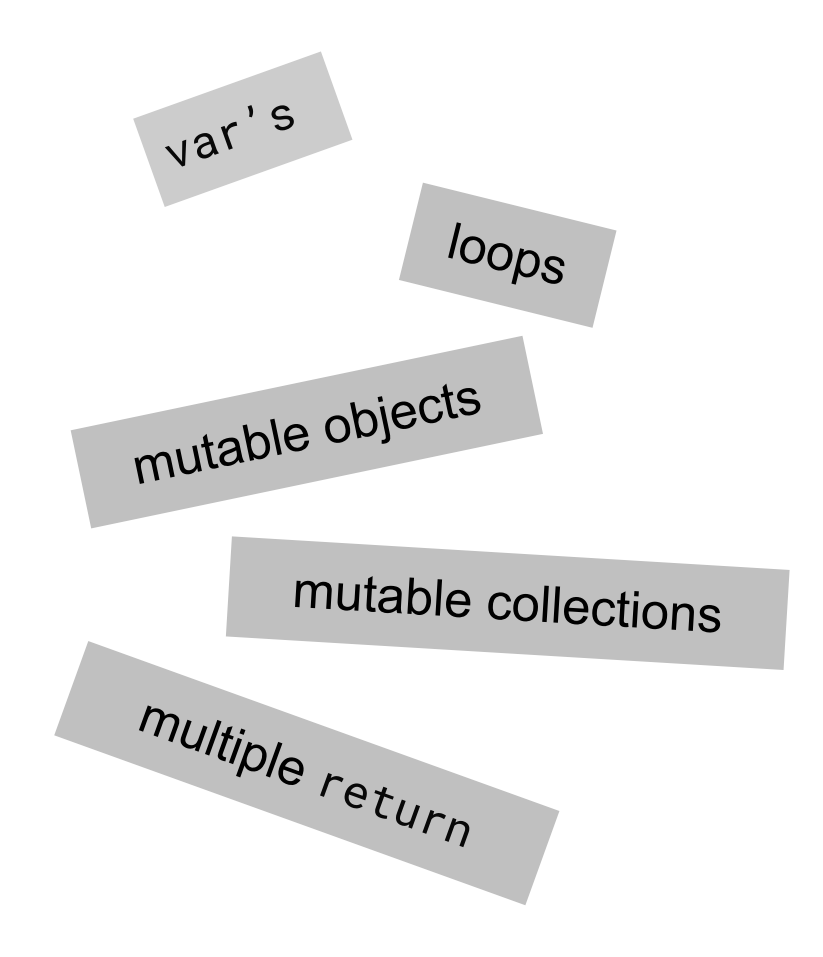

**Imperative programming** Imperative programming relies on *declaring variables* that are *mutated* along the way.

```
fun findBestDev(lang: String): Developer? {
     var devs:List<Developer>
     try {
          devs = get<Developer>()
     } catch (ex:Exception) {
          return null
\left\{\begin{array}{c} \end{array}\right\} var result = mutableListOf<Developer>()
     for(dev in devs) {
        if(dev.languages.contains(language))
            result.add(dev)
\left\{\begin{array}{c} \end{array}\right\} if(result.isEmpty()) {
          return null
\left\{\begin{array}{c} \end{array}\right\} result.sortBy { it.experience }
     return result[0]
}
```
#### **Expression oriented programming**

*Expression oriented programming* relies on thinking in *functions* where every *input* results in an *output*:

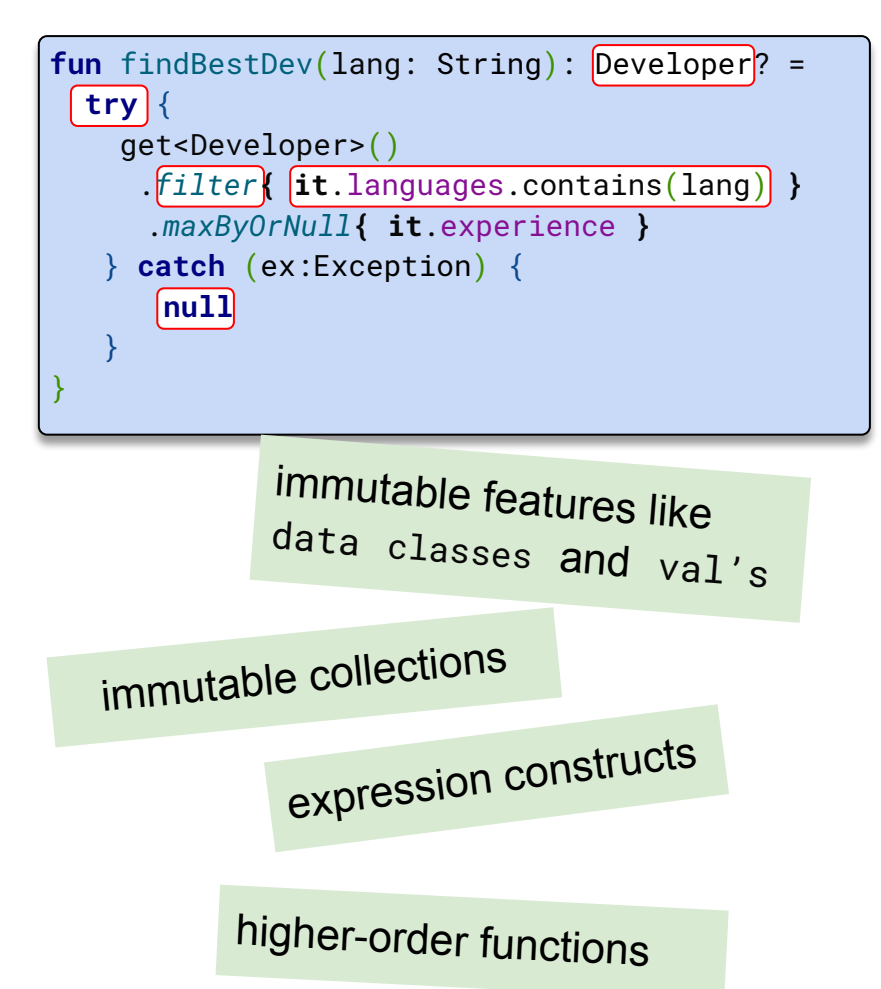

#### **Imperative programming**

Imperative programming relies on *declaring variables* that are *mutated* along the way.

```
fun findBestDev(lang: String): Developer? {
    var devs:List<Developer>
    try {
        devs = client.getAll<Developer>()
    } catch (ex:Exception) {
        return null
\rightarrow var result = mutableListOf<Developer>()
                                                         }
    for(dev in devs) {
       if(dev.languages.contains(language))
          result.add(dev)
\rightarrow if(result.isEmpty()) {
        return null
\rightarrow result.sortBy { it.experience }
                                                 \circ return result[0]
}
           Thinking in terms of: 
      Mutating data, side-effects
```
#### **Expression oriented programming**

*Expression oriented programming* relies on thinking in *functions* where every *input* results in an *output*:

```
fun findBestDev(lang: String): Developer? = 
   try {
     client.getAll<Developer>()
      .filter{ it.languages.contains(lang) }
      .maxByOrNull{ it.experience }
    } catch (ex:Exception) {
       null
\rightarrow\circ
```
Thinking in terms of:

*Transforming data, Input/Output*

#### **Imperative programming**

}

Imperative programming relies on *declaring variables* that are *mutated* along the way.

```
fun findBestDev(lang: String): Developer? {
    var devs:List<Developer>
    try {
        devs = client.getAll<Developer>()
    } catch (ex:Exception) {
        return null
\rightarrow var result = mutableListOf<Developer>()
    for(dev in devs) {
       if(dev.languages.contains(language))
          result.add(dev)
\rightarrow if(result.isEmpty()) {
         return null
\rightarrow result.sortBy { it.experience }
    return result[0]
```
#### **Expression oriented programming**

*Expression oriented programming* relies on thinking in *functions* where every *input* results in an *output*:

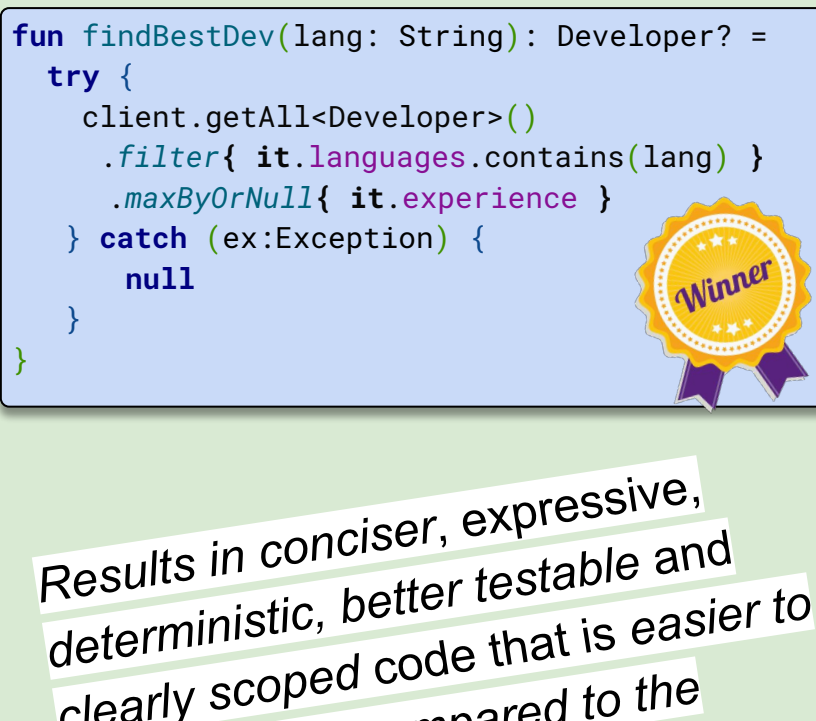

*clearly scoped* code that is *easier to reason about compared to the imperative style.*

### **Welcome to:**

**The swamps of imperative programming** 

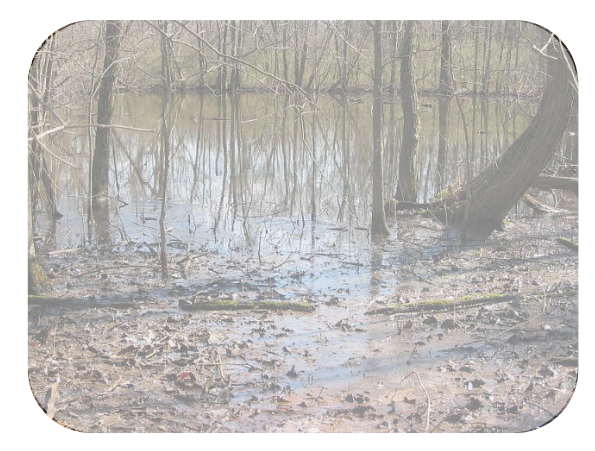

The fruitful valley of **Expression Oriented Programming**

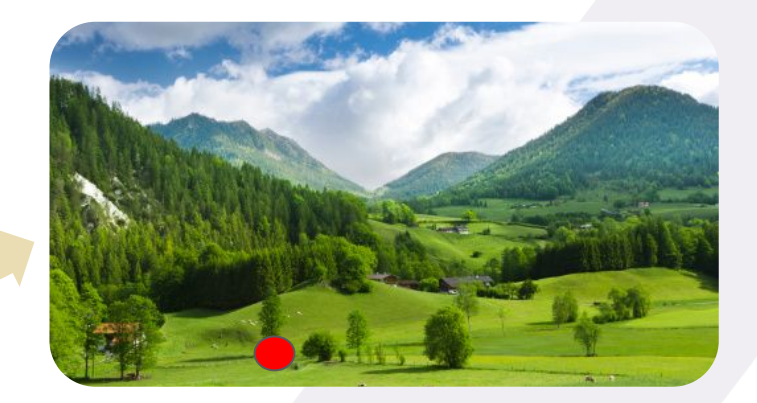

### **But how to deal with mutable API's?**

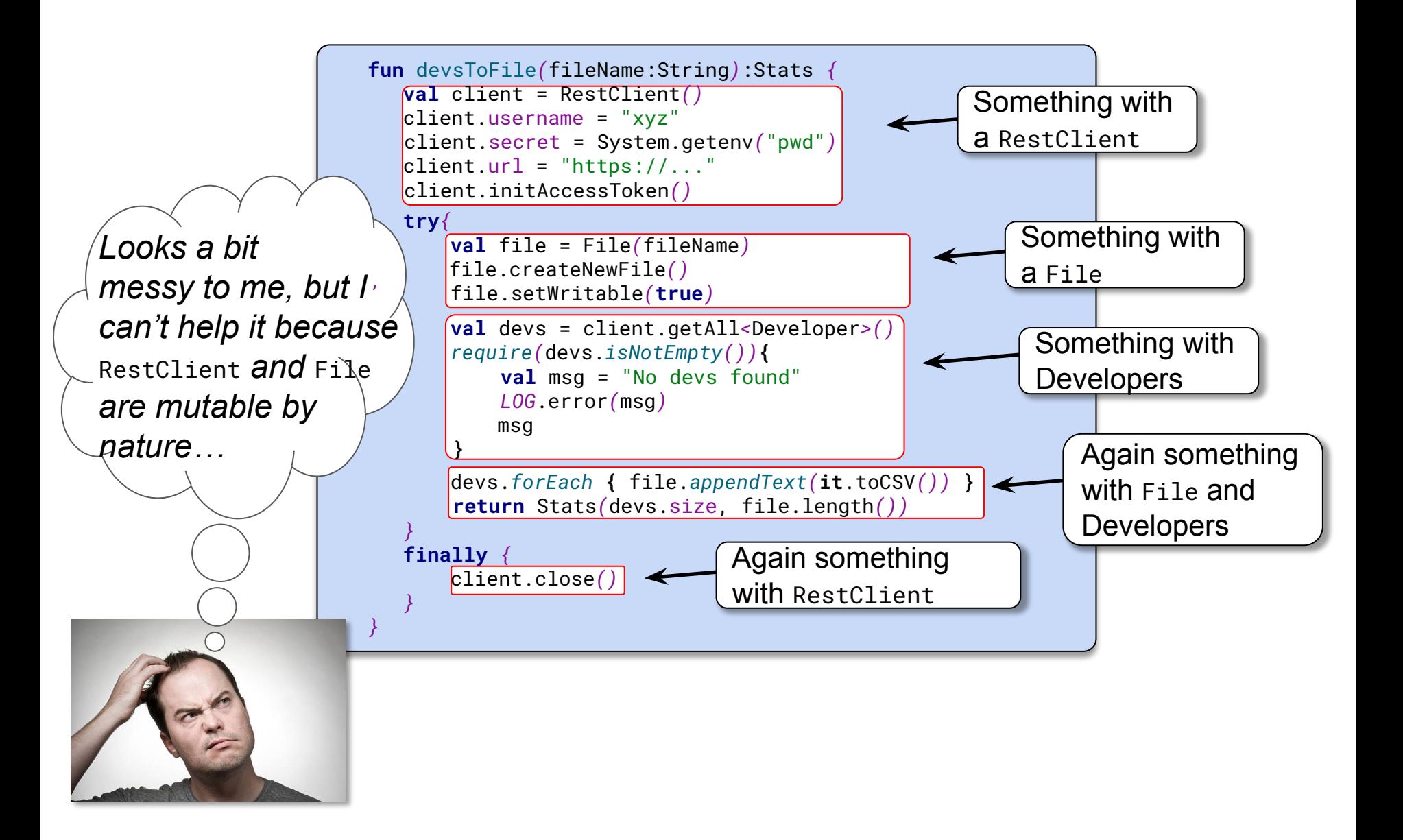

### **With clearly scoped code!**

```
fun devsToFile(fileName:String):Result {
  val client = RestClient()
  client.username = "reader"
  client.secret = System.getenv("pwd")
 client.util = "https://..." client.initAccessToken()
  try{
    val file = File(fileName)
    file.createNewFile()
    file.setWritable(true)
    val devs = client.getAll<Developer>()
    require(devs.isNotEmpty()){
        val msg = "No devs found"
        LOG.error(msg)
        msg
     }
    devs.forEach{file.appendText(it.toCSV())}
     return Result(devs.size,file.length())
 }
  finally {
    client.close()
 }
}
```
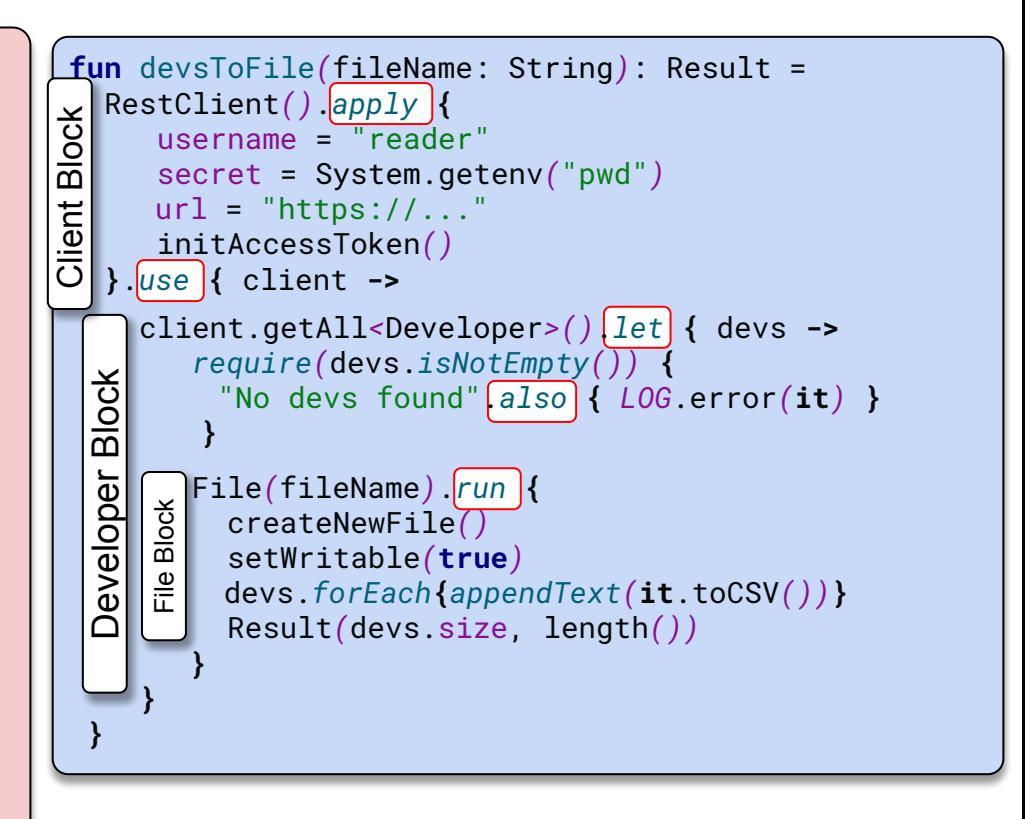

### **Welcome to:**

#### **The swamps of imperative programming**

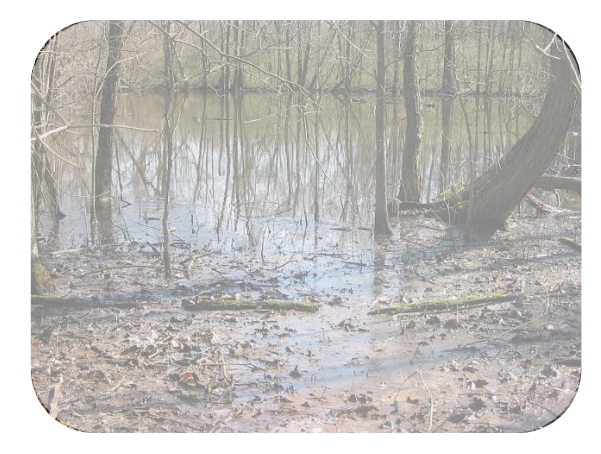

The fruitful valley of **Expression Oriented Programming with clearly scoped code**

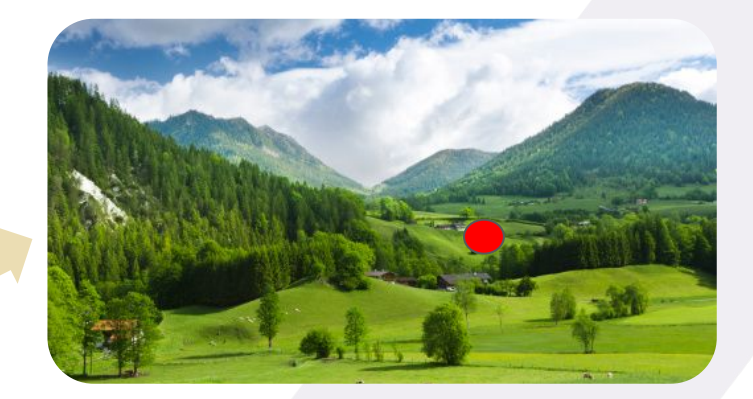

### **How to re-use Control Structures?**

```
fun devsToCsvFile(fileName: String): Stats =
   RestClient().apply {
      username = "reader"
      secret = System.getenv("pwd")
      url = "https://..."
      initAccessToken()
   }.use { client ->
     client.getAll<Developer>().let { devs ->
        require(devs.isNotEmpty()) { 
          "No devs found".also { LOG.error(it) } 
      }
        File(fileName).run {
          createNewFile()
          setWritable(true)
          devs.forEach{appendText(it.toCSV())}
          Stats(devs.size, length())
 }
 }
 }
```

```
fun devsToTsvFile(fileName: String): Stats =
   RestClient().apply {
      username = "reader"
      secret = System.getenv("pwd")
     ur1 = "https://..." initAccessToken()
   }.use { client ->
     client.getAll<Developer>().let { devs ->
        require(devs.isNotEmpty()) { 
          "No devs found".also { LOG.error(it) } 
      }
        File(fileName).run {
          createNewFile()
          setWritable(true)
          devs.forEach{appendText(it.toTSV())}
          Stats(devs.size, length())
 }
 }
 }
```
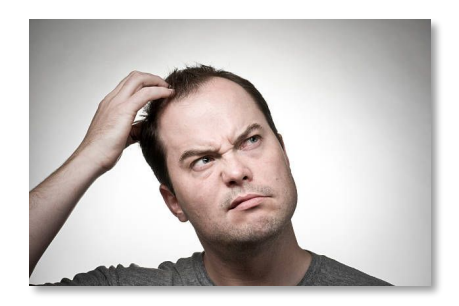

*So much duplication only because I want a different format?*

### **How to re-use Control Structures?**

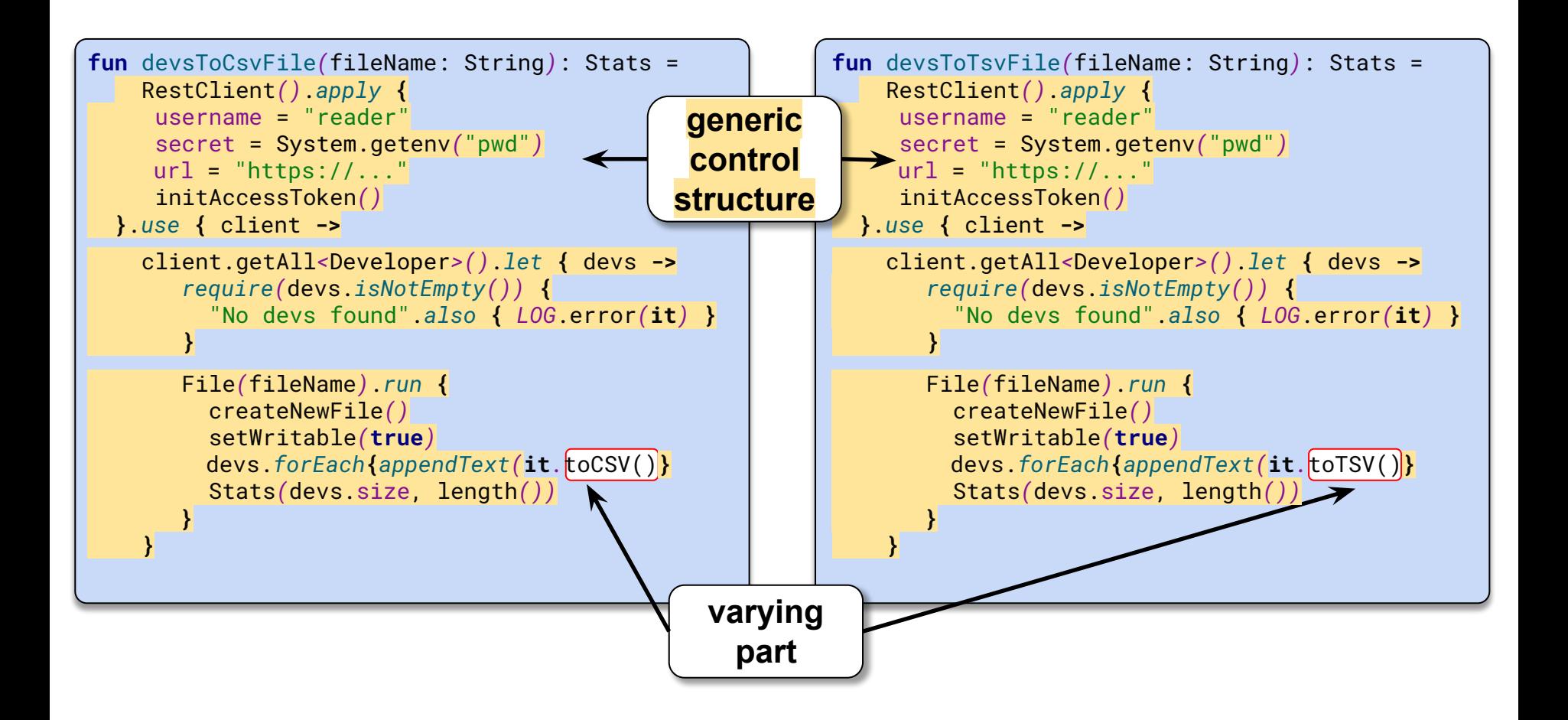

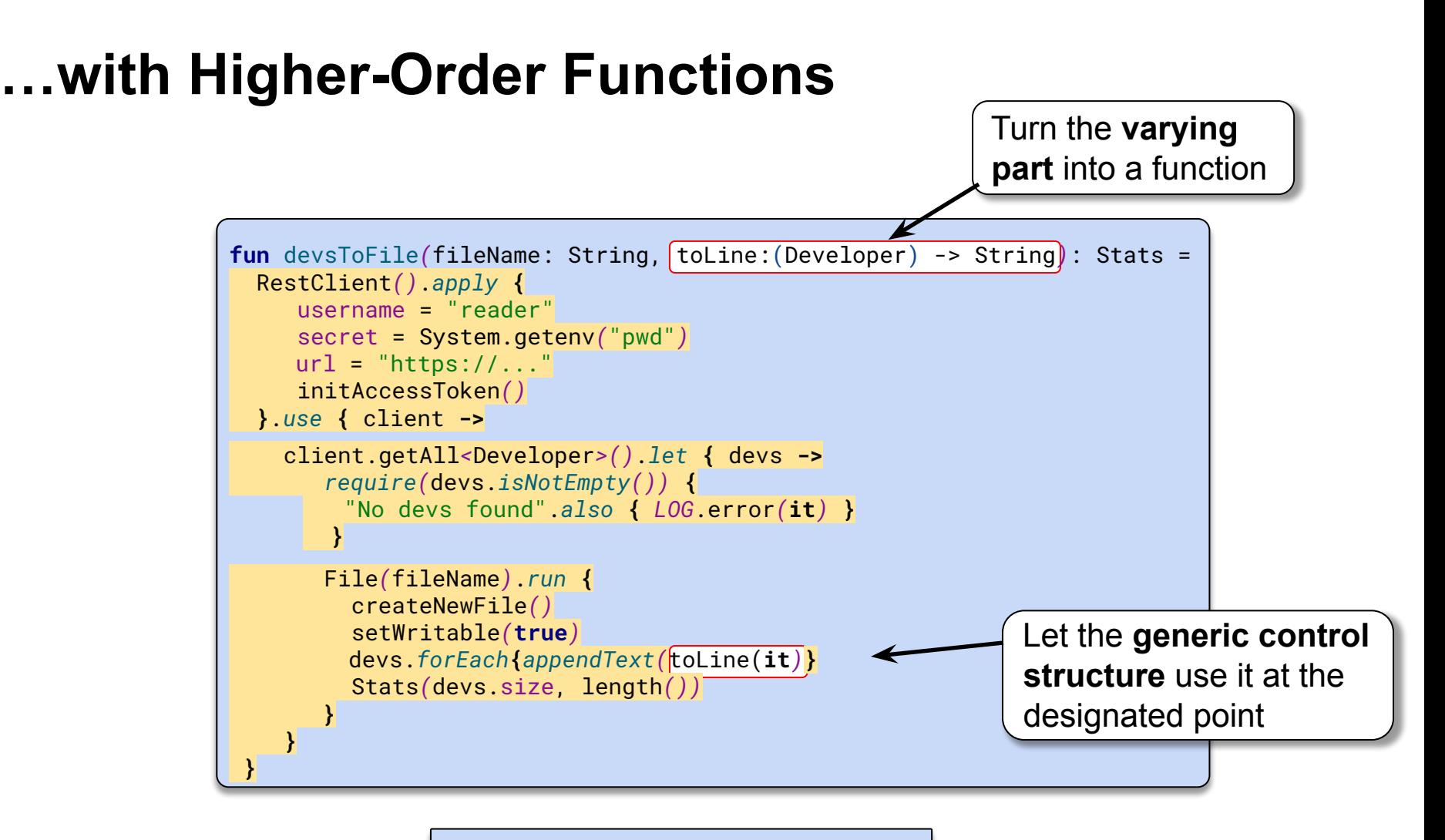

devsToFile*(*"devs.csv"*){***it**.toCSV*()}*

devsToFile*(*"devs.tsv"*){***it**.toTSV*()}*

devsToFile*(*"devs.???"*){***it**.to???*()}*

### **Higher-Order Functions also shine in tests**

```
@Test
fun `should fetch all developers`() {
    val saved = saveAll((1..10).map { DevSample.create(it) })
    try {
        val fetchedDevs = client.getAll<Developer>()
       fetchedDevs.size shouldBe devs.size
    } finally {
         deleteAll(saved)
\begin{matrix} \cdot & \cdot \end{matrix}}
@Test
fun `should fetch developers by id`() {
    val saved = saveAll((1..1).map { DevSample.create(it) })
    try {
        val fetchedDev = client.get<Developer>(id = 1)
       devs shouldContain fetchedDev
     } finally {
         deleteAll(saved)
\begin{matrix} \cdot & \cdot \end{matrix}}
```
### **Higher-Order Functions also shine in tests**

```
@Test
fun `should fetch all developers`() {
    val saved = saveAll((1..10).map { DevSample.create(it) })
    try {
        val fetchedDevs = client.getAll<Developer>()
       fetchedDevs.size shouldBe devs.size
    } finally {
         deleteAll(saved)
\left\{\begin{array}{c} \end{array}\right\}}
@Test
fun `should fetch developers by id`() {
    val saved = saveAll((1..1).map { DevSample.create(it) })
    try {
        val fetchedDev = client.get<Developer>(id = 1)
       devs shouldContain fetchedDev
     } finally {
         deleteAll(saved)
\left\{\begin{array}{c} \end{array}\right\}}
```
### **Higher-Order Functions also shine in tests**

```
fun <T> Repository<Developer>.doWith(count: Int, doTest: (List<Developer>) -> Unit) {
    val saved = saveAll((1..count).map { DevSample.create(it) })
    try {
        doTest(saved)
    } finally {
        deleteAll(saved)
\rightarrow}
```

```
@Test
fun `should fetch all developers`() = devRepository.\frac{1}{a} doWith(10) \frac{1}{b} devs ->
          val fetchedDevs = client.getAll<Developer>()
          fetchedDevs.size shouldBe devs.size
           ...
}
@Test
fun `should fetch one developers`() = devRepository. \frac{1}{a} doWith(1) \frac{1}{b} devs ->
          val fetchedDev = client.get<Developer>(id = 1)
          devs shouldContain fetchedDev
           ...
}
```
### **Welcome to:**

#### The abundant heights of **Higher-Order Functions**

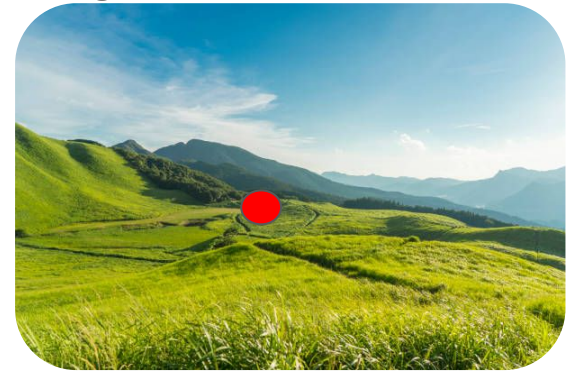

The swamps of imperative programming

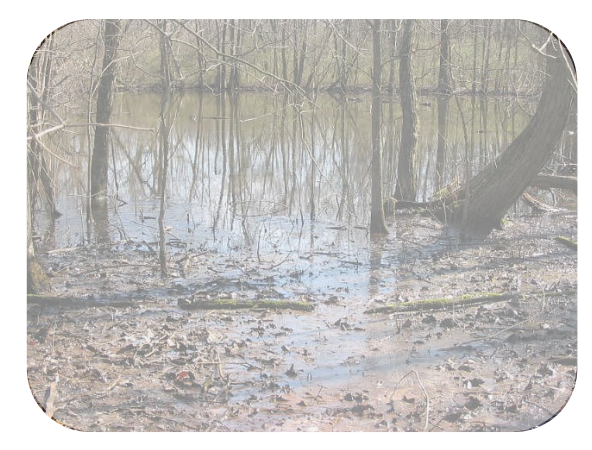

The fruitful valley of Expression Oriented Programming

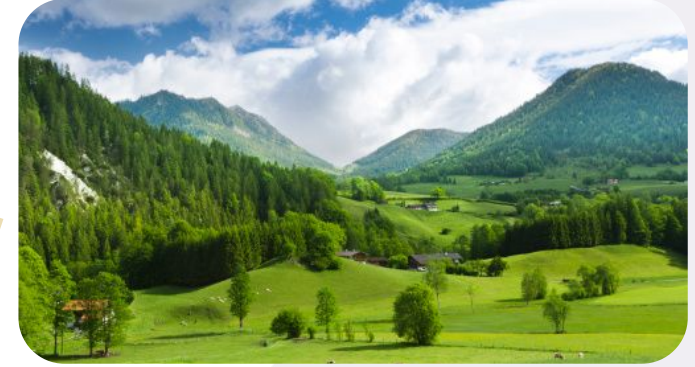

### **Composable Constructs**

The Higher-Order Functions we created previously lack an abstraction so they can be *combined* with other *similar building blocks* to create *new valuable results*.

In other words: they *are not composable*

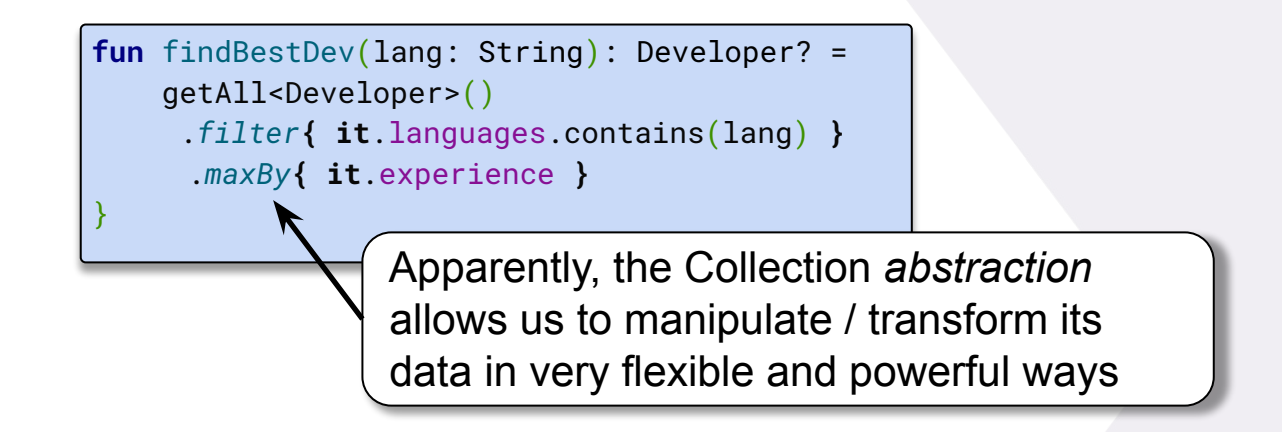

So, the 'characteristics' of the Collection *Container* in combination with *Higher-Order-Functions* apparently makes this possible.

**-> What are the fundamental aspects of these characteristics?**

**-> Can we leverage them beyond Collections?**

### **Welcome to Category Theory**

Welcome to the **danger zone**

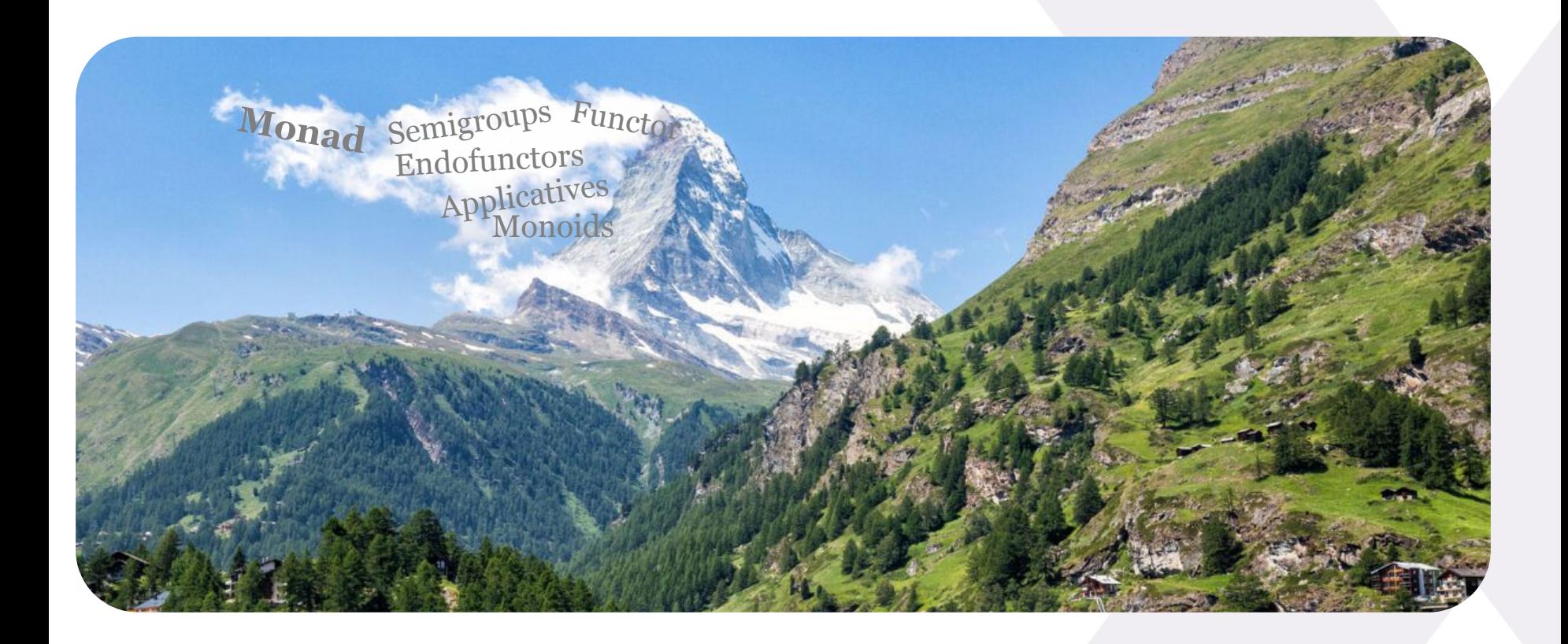

### **A Monad is just a monoid in the category of endofunctors**

The academic world managed to describe a powerful programming paradigm in such a difficult and inaccessible way that it either - most of the time:

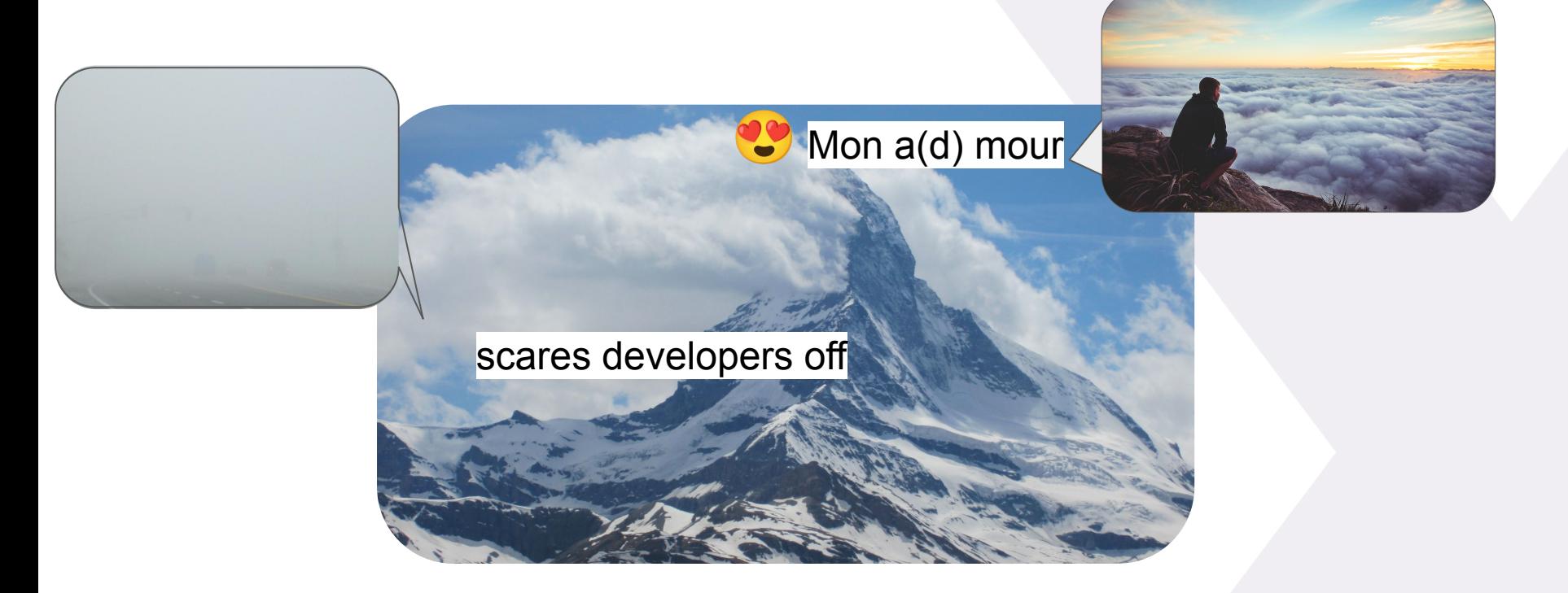

In both cases we fail to unlock promising opportunities.

So, highest time for a demystification so that we all can profit from this powerful paradigm - *where best applicable*.

Monads are all about **Containers**:

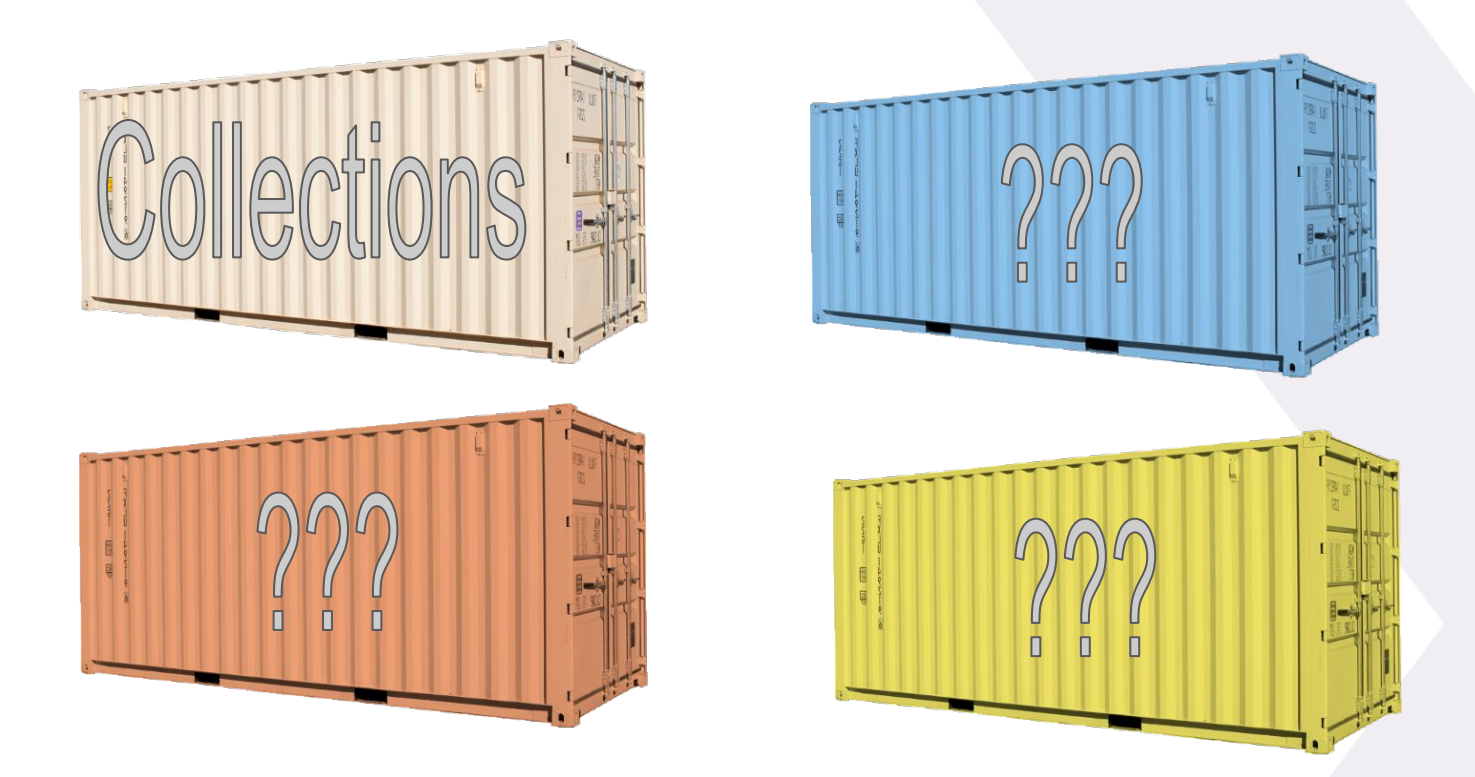

Let's look at the 'Container' we all know: **Collections**!

From a *Container Perspective*: what kind of operations makes a Collection useful?

1. We can *combine* two Collections, resulting in a new Collection:

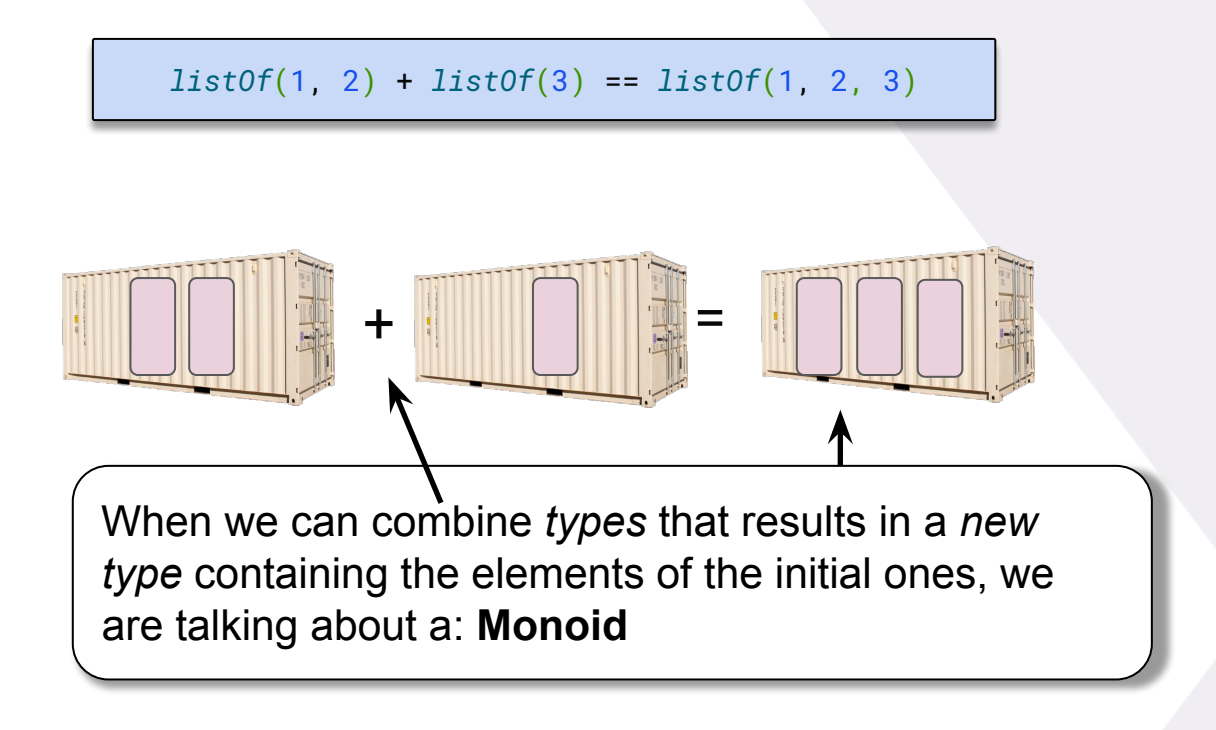

```
interface Monoid<T> {
   fun empty():Monoid<T>
   fun combine(other:Monoid<T>):Monoid<T>
}
```
2. We can *transform* the elements of the Collection

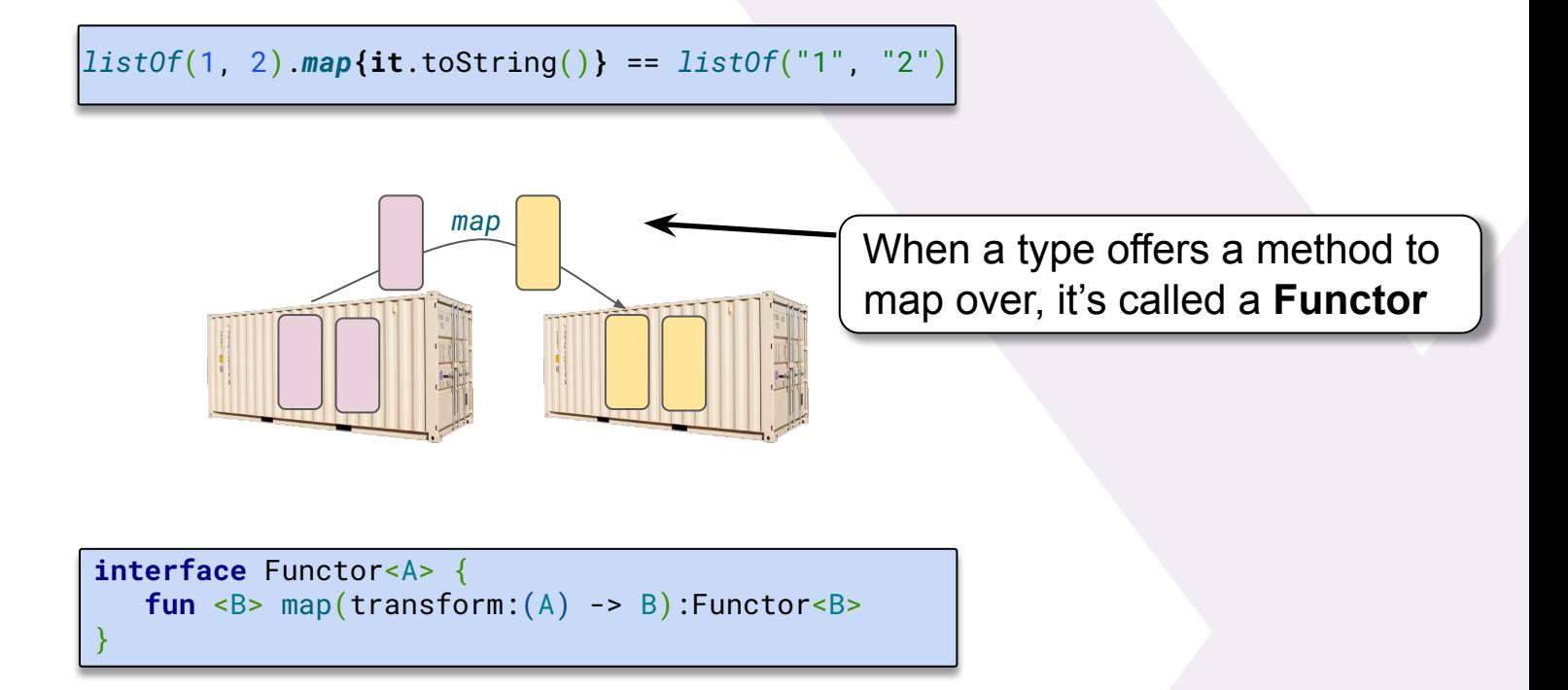

3. If our elements are Collections too, we can *transform them without additional nesting*

```
data class Developer(val name: String, val languages: List<Language>)
```

```
//map results in nesting
listOf(dev1,dev2).map{it.languages} == listOf(listOf("Kotlin","Scala"),listOf("Python"))
```
*//flatMap maps AND flattens listOf*(*dev1*,*dev2*).*flatMap*{**it**.languages} == *listOf*("Kotlin","Scala","Python")

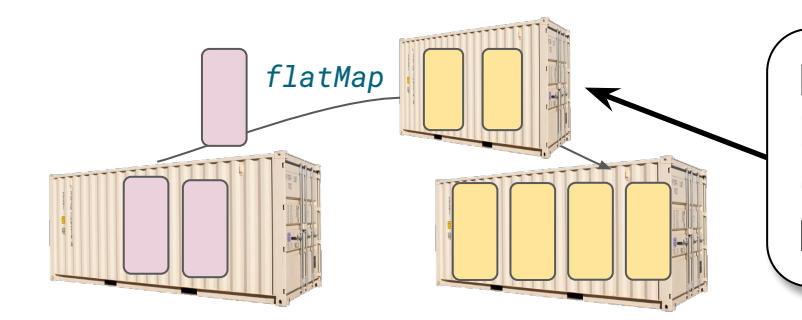

If - besides combining (*Monoid)*, mapping (Functor) - I can convert the elements of a *Container* that are *Containers too and have no additional nesting*, it's a **Monad**

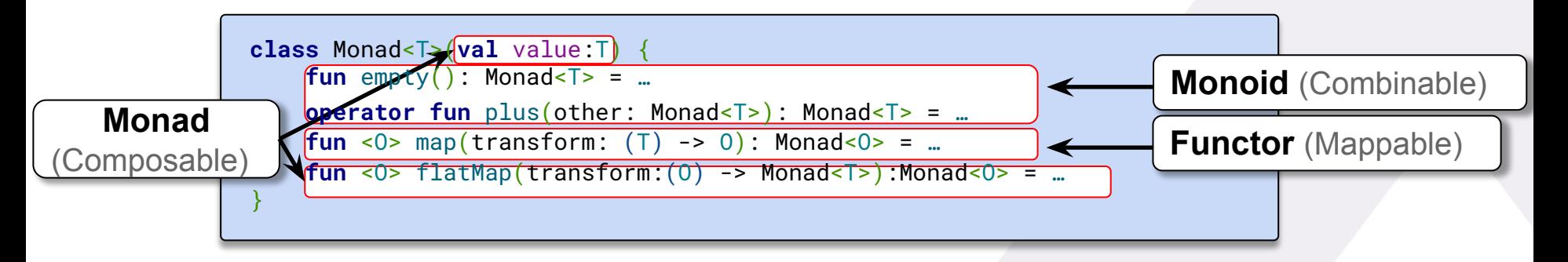

#### **Not only Collections are Monads - there are many more you know**

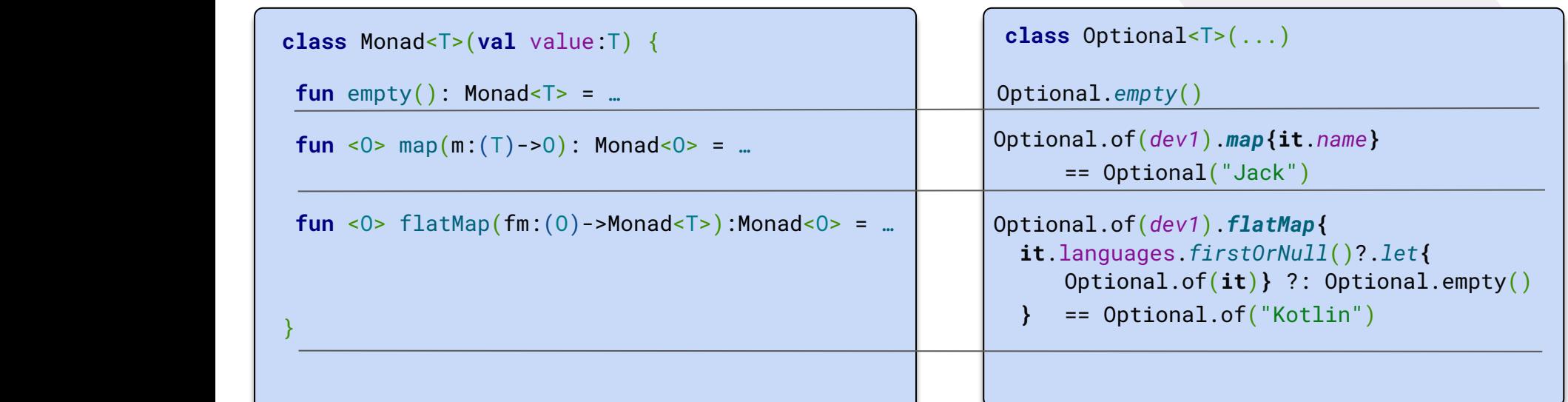

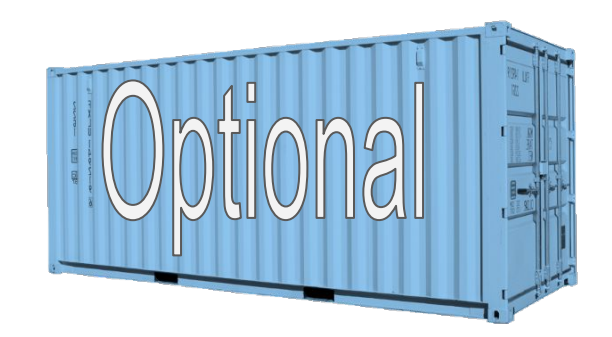

#### **Not only Collections are Monads - there are many more you know**

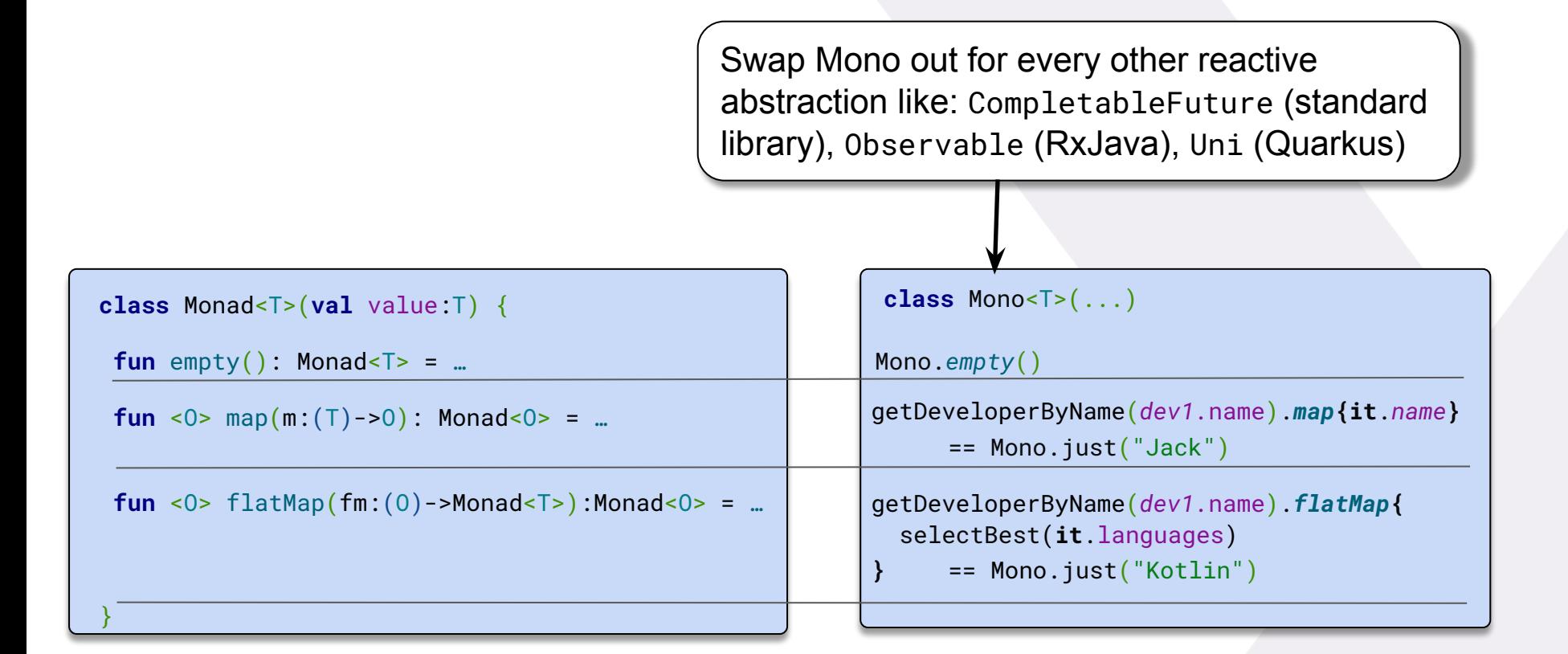

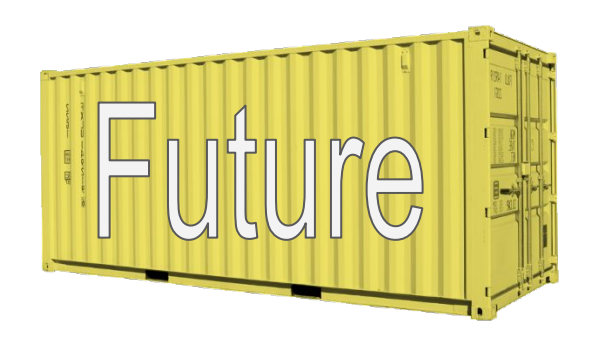

**fun** getDeveloperByName(name:String):Mono<String> = //some remote API/DB call

**fun** selectBest(languages:List<String>):Mono<String> = //some remote API call

#### **So, what are these Monads/Containers good for?**

What do all these abstractions and confusing terminology bring us?

- The confusing terminology not much unless you are a scientist ;-)
- The abstraction, however, does have value. What we get is a special 'ability':

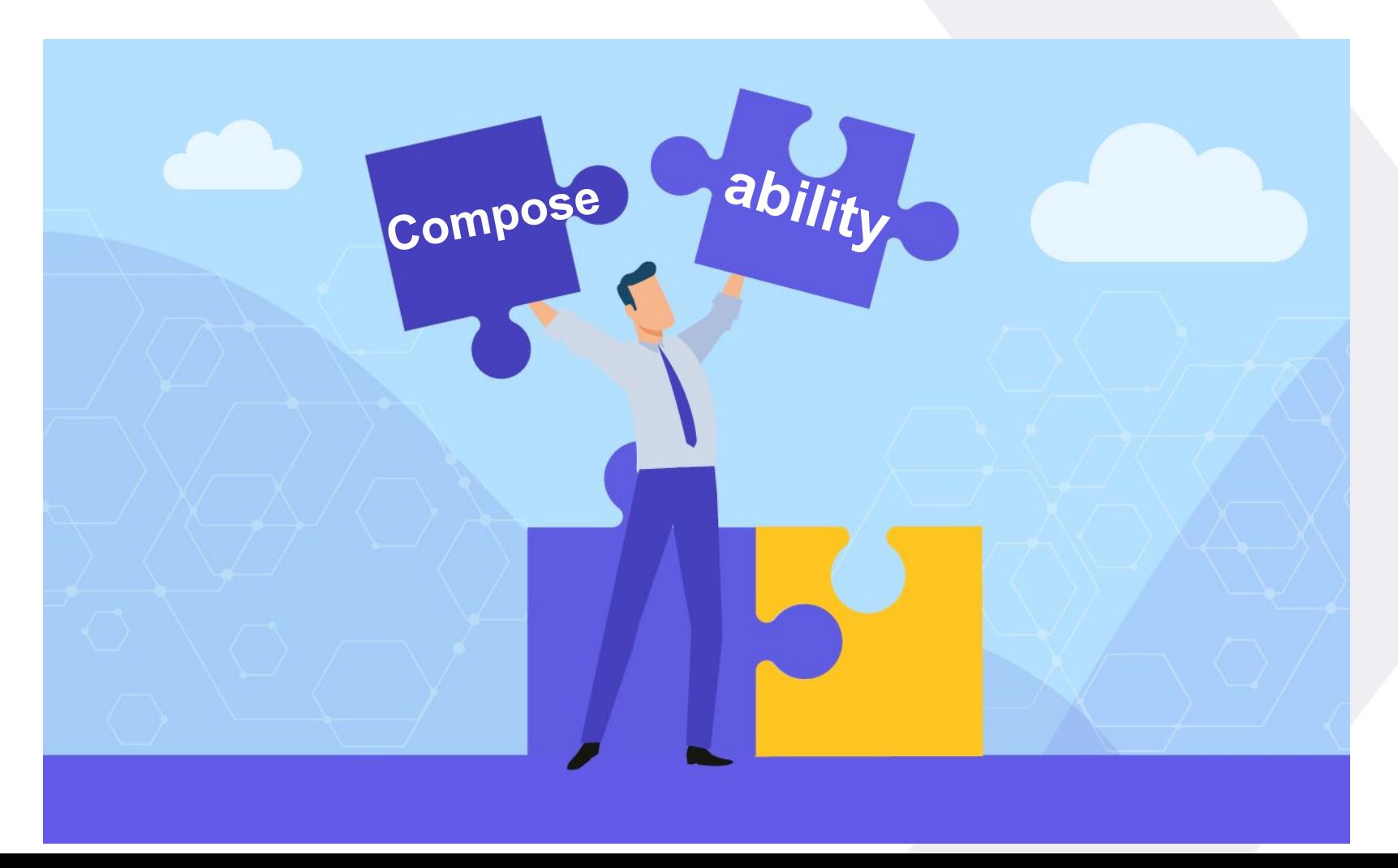

### **So, now let's go composing**

How about composable error handling?

```
fun mostPopularLanguageOf(name:String):Language {
   val dev = \mathbf{try} {
        client.getDevByName(name)
    } catch (ex: IOException) {
        throw ApplicationException("Oeps", ex)
\rightarrow return try {
        client.getMostPopular(dev.languages)
      } catch (ex: Exception) {
       Language("Kotlin")
\rightarrow}
```
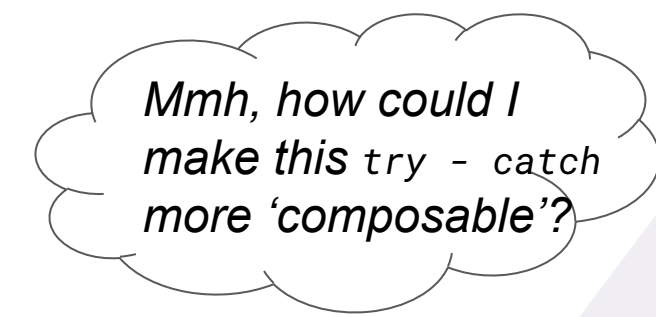

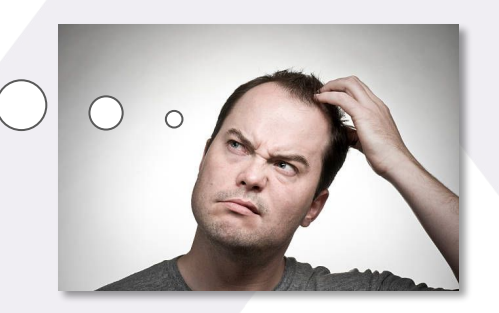

### **Welcome to functional Error Handling**

**fun** mostPopularLanguageOf(name:String):Language{ **val** dev =  $\mathbf{try}$  { *client*.getDevByName(name) } **catch** (ex: IOException) { **throw** ApplicationException("Oeps", ex)  $\rightarrow$  **return try** { *client*.getMostPopular(dev.languages) } **catch** (ex: Exception) { Language("Kotlin")  $\rightarrow$ } *Looks good, BUT: how do I know that I have to catch an Exception in the first place? It's not in the method signature…* You want composability? You need a Monad!  $\parallel$  Which is already part of the standard library: **class** Result<T>(...){ **fun** getOrNull(): T? **fun** exceptionOrNull():Throwable? **fun** map(convert:(value: T)->R):Result<R> **fun** flatMap(convert:(value:T)->Result<R>):Result<R> } **fun** mostPopularLanguageOf(name:String):Language { *runCatching* **{** *client*.getDevByName(name) **}** .*onFailure* **{ throw** ApplicationException("Oeps",**it**)**}** .*map* **{** *client*.selectBest(**it**.languages) **}** .*getOrElse* **{** Language("Kotlin") **}** }

### **Give me my Unchecked Exceptions back!**

Convert every return type T into a Result<T> to make it very *explicit* that this method can also return an Exception

**fun** getDevByName(name:String):Developer **fun** selectBest(langs:List<String>):Language fun getDevByName(name:String):Result<Developer> fun selectBest(langs:List<Language>):Result<Language>

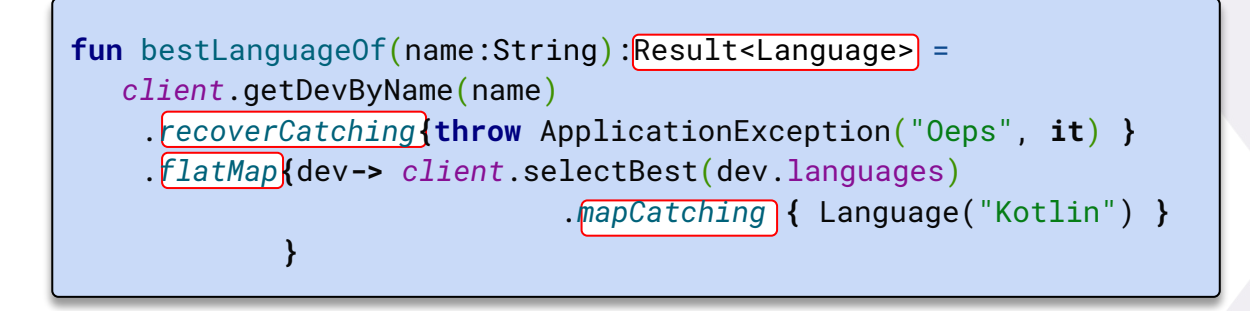

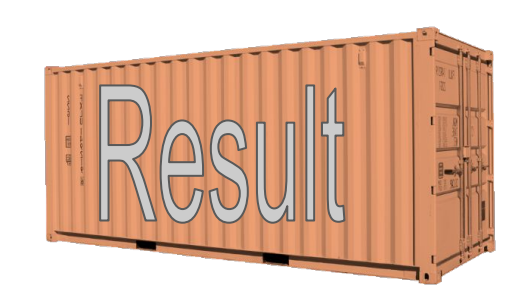

### **A larger example**

**fun** getDevByName(name:String):Developer **fun** selectBest(langs:List<Language>):Language **fun** getStatsFor(lang:Language):LanguageStats

fun getDevByName(name:String):Result<Developer> **fun** selectBest(langs:List<Language>):Result<Language> **fun** getStatsFor(lang:Language):Result<LanguageStats>

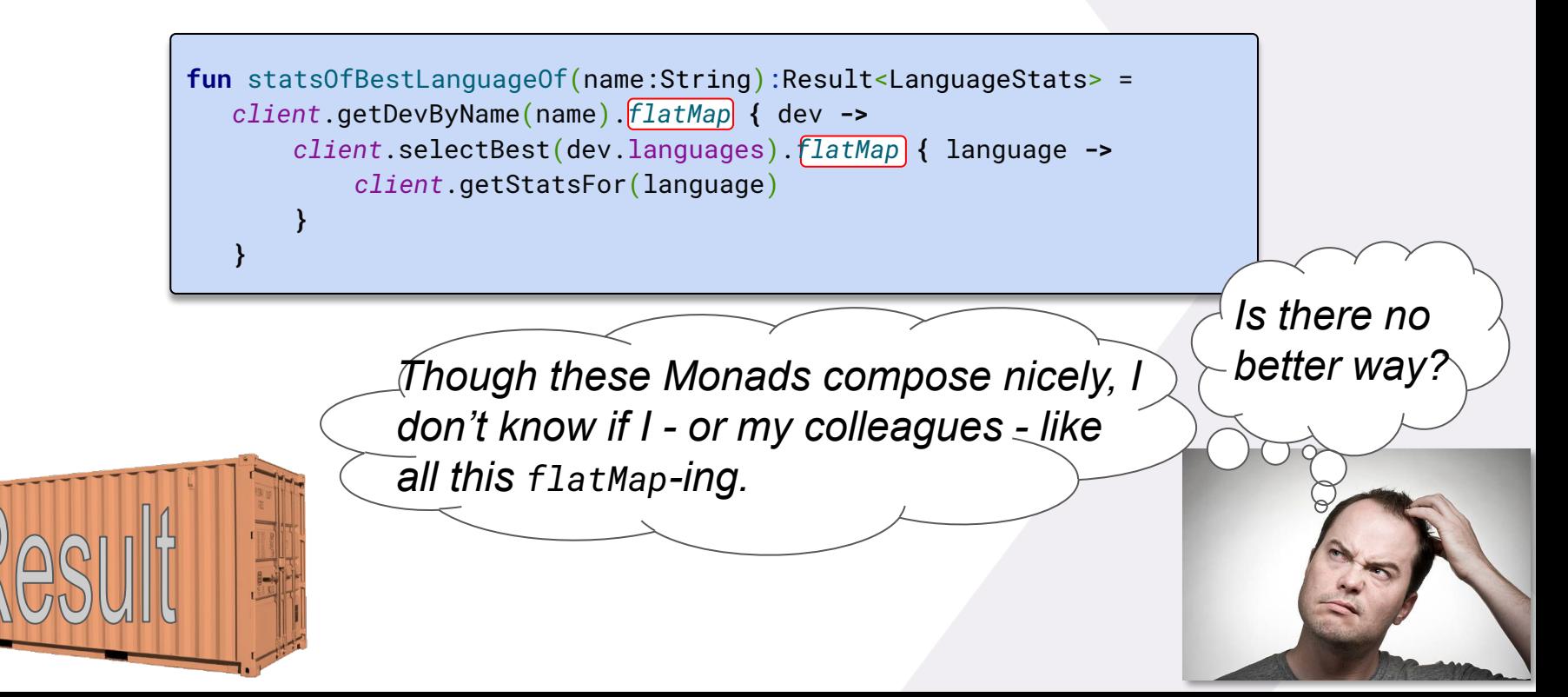

### **Welcome to Arrow**

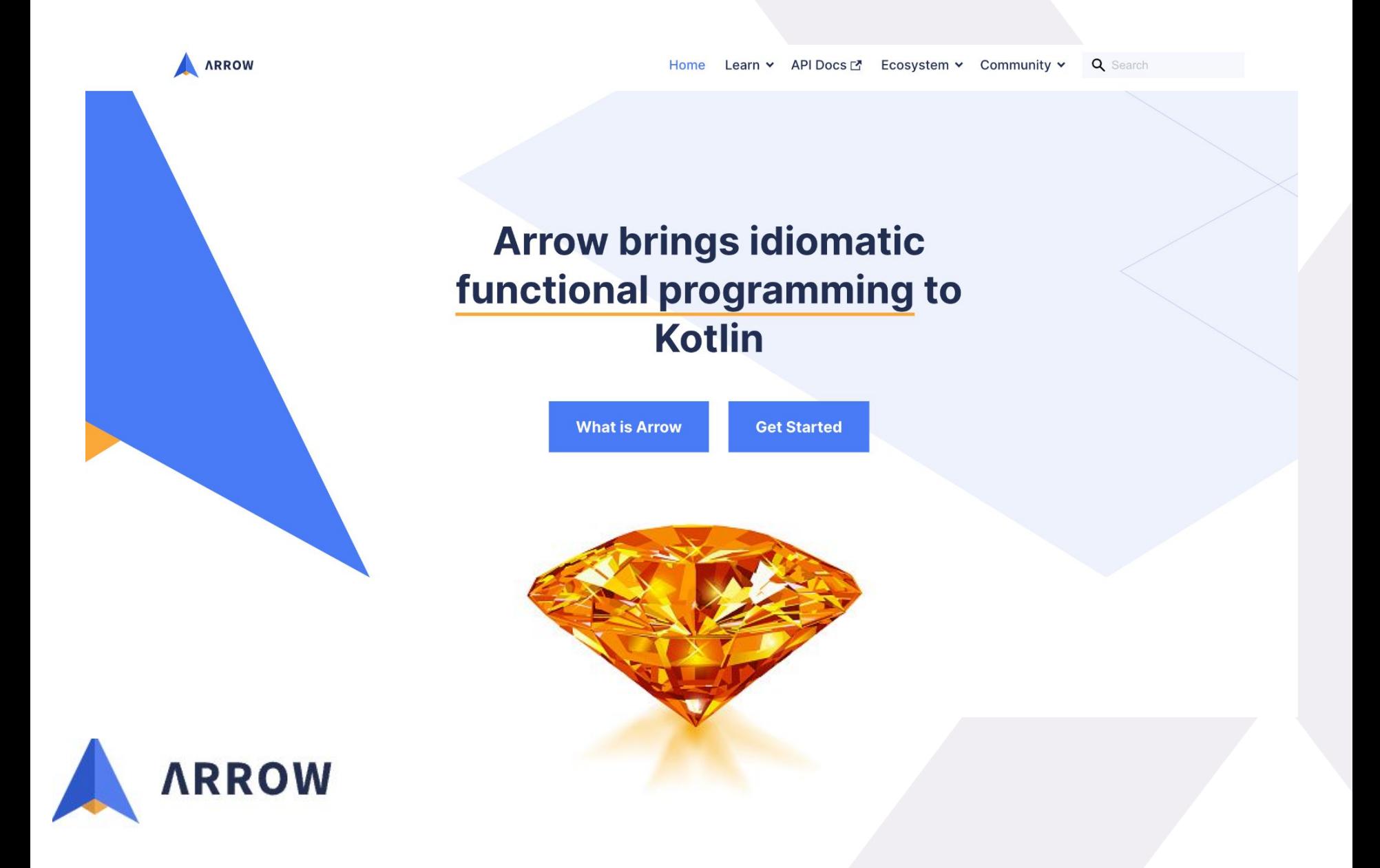

### **Some Fancy Arrow Monads**

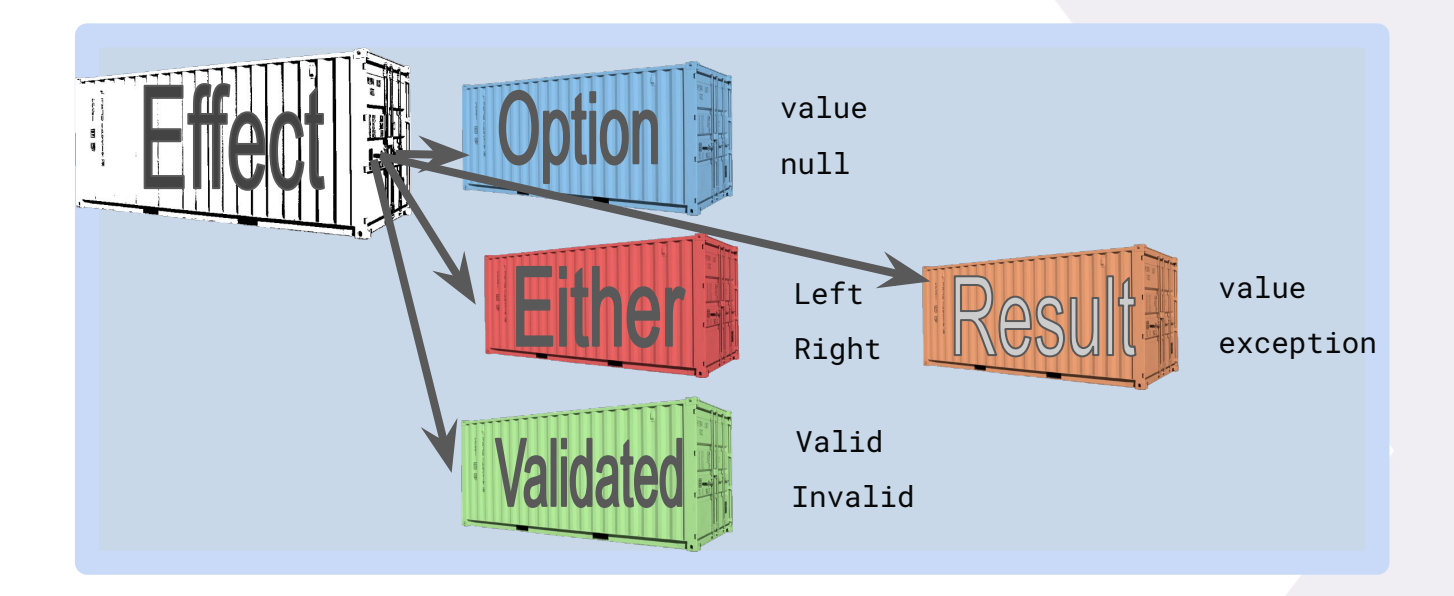

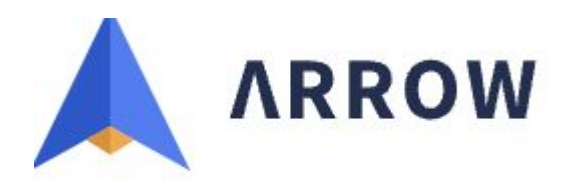

### **Arrow has a nice solution to avoid flatMap**

#### Which are: **Monad Comprehensions**

*conceptually ported from functional languages like Scala and Haskell*

```
fun statsOfBestLanguageOf(name:String):Result<LanguageStats>=
    client.getDevByName(dev1.name).flatMap { dev ->
       client.selectBest(dev.languages).flatMap { language ->
           client.getStatsFor(language)
 }
 }
```
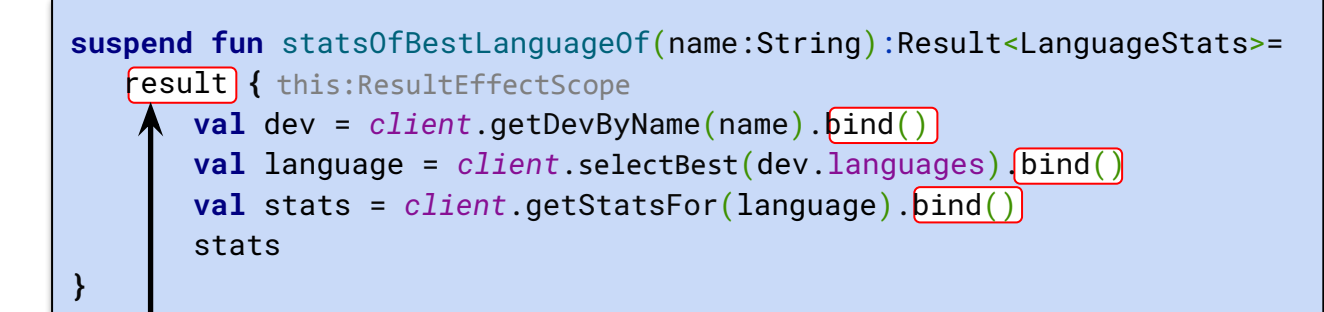

With the Monad Comprehension result  $\{ \ldots \}$ , bind() becomes available on a Result<T> (via ResultEffectScope) which returns it's value *only if it is not* an Exception

Even though I find this bind() a bit weird, I like it much better than these nested flatMap's

### **Arrow has a nice solution to avoid flatMap**

#### Which are: **Monad Comprehensions**

*conceptually ported from functional languages like Scala and Haskell*

```
fun statsOfBestLanguageOf(name:String):Result<LanguageStats>=
    client.getDevByName(dev1.name).flatMap { dev ->
       client.selectBest(dev.languages).flatMap { language ->
           client.getStatsFor(language)
 }
 }
```

```
context(EffectScope<Throwable>)
suspend fun statsOfBestLanguageOf(name:String):LanguageStats {
        val dev = client.getDevByName(name).bind()
        val language = client.selectBest(dev.languages).bind()
        val stats = client.getStatsFor(language).bind()
        return stats
}
```
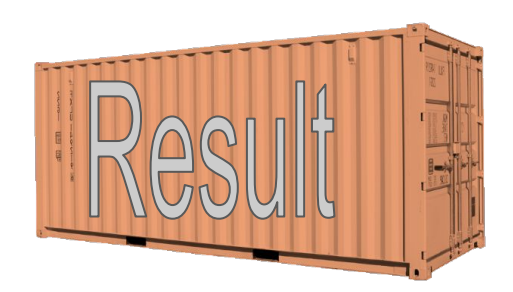

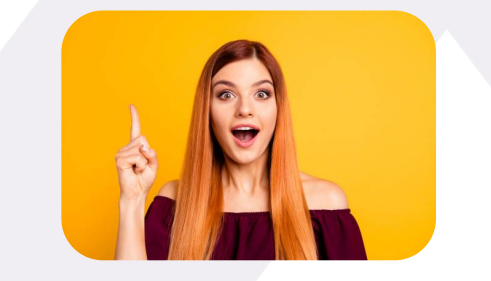

### **Let's Compose the Composables!**

So far we only had to deal with *a single* Monad/Container. But: the real world demands more:

**fun** getDevByName(name:String):Result<Developer> **fun** selectBest(langs:List<Language>):Result<Language> **fun** getStatsFor(lang:Language):Result<LanguageStats>

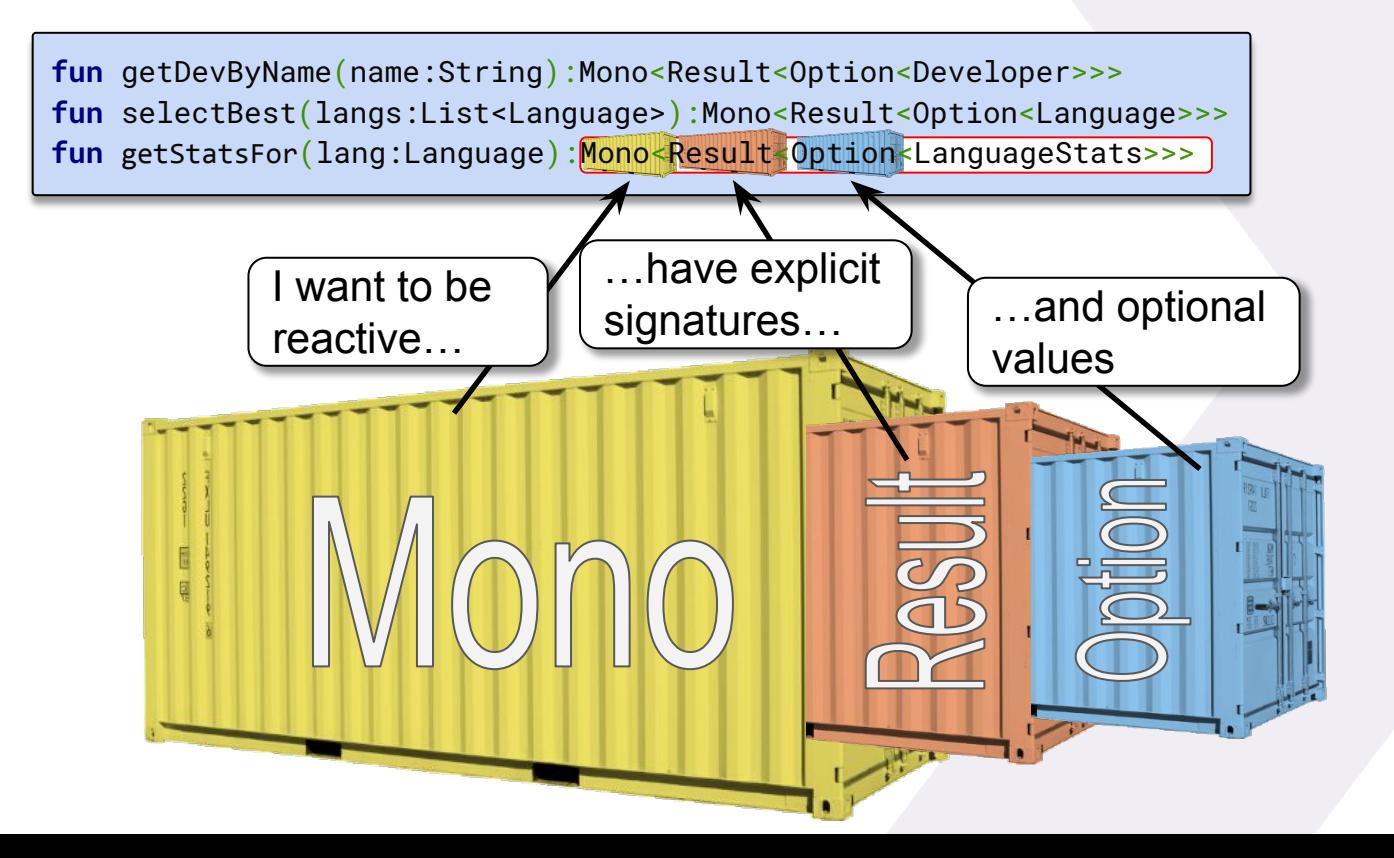

### **Let's Compose the Composables???**

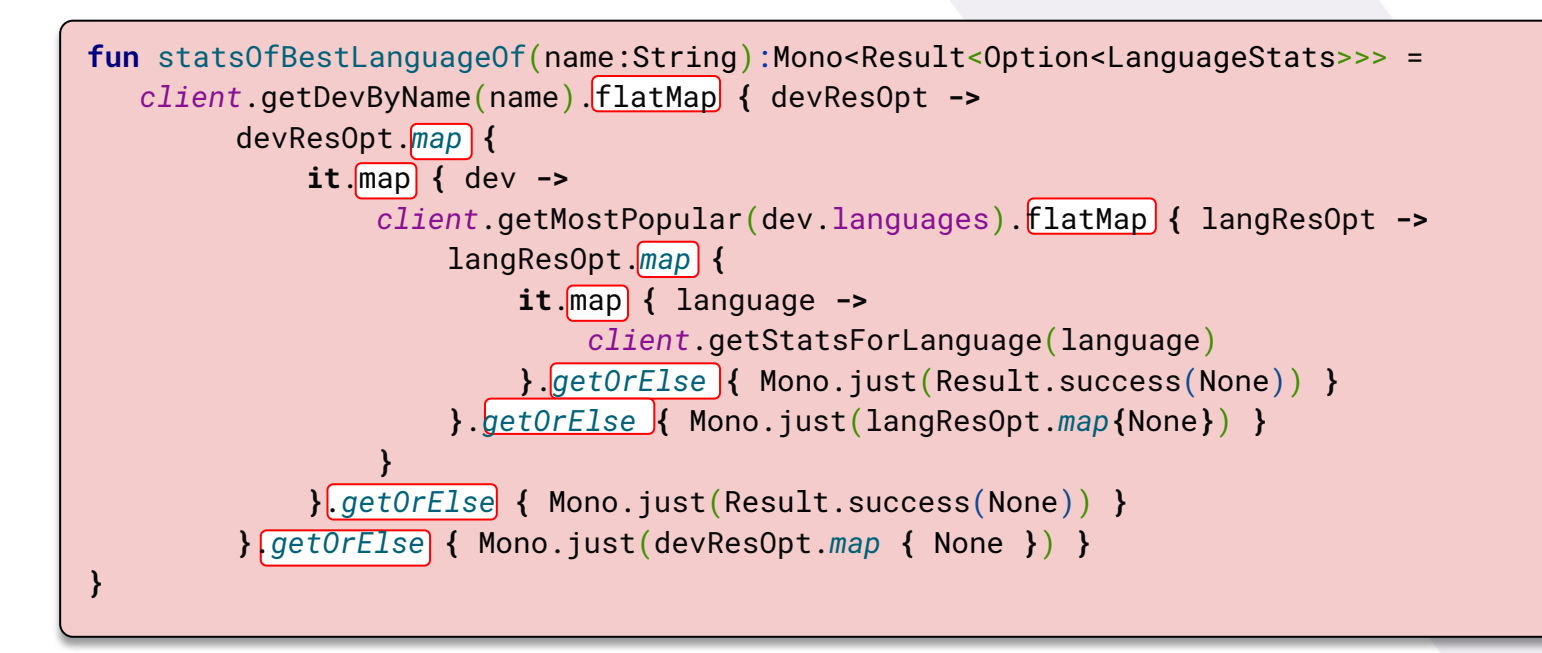

*OMG - and we haven't implemented any serious business logic yet…*

### **Congratulations**

#### You just managed to convert your code-base into a: **Container terminal**

Here you are, merely *shifting around Containers* (Monads), whereas *your boss wants you to write business logic*

### **Let's Compose the Composables???**

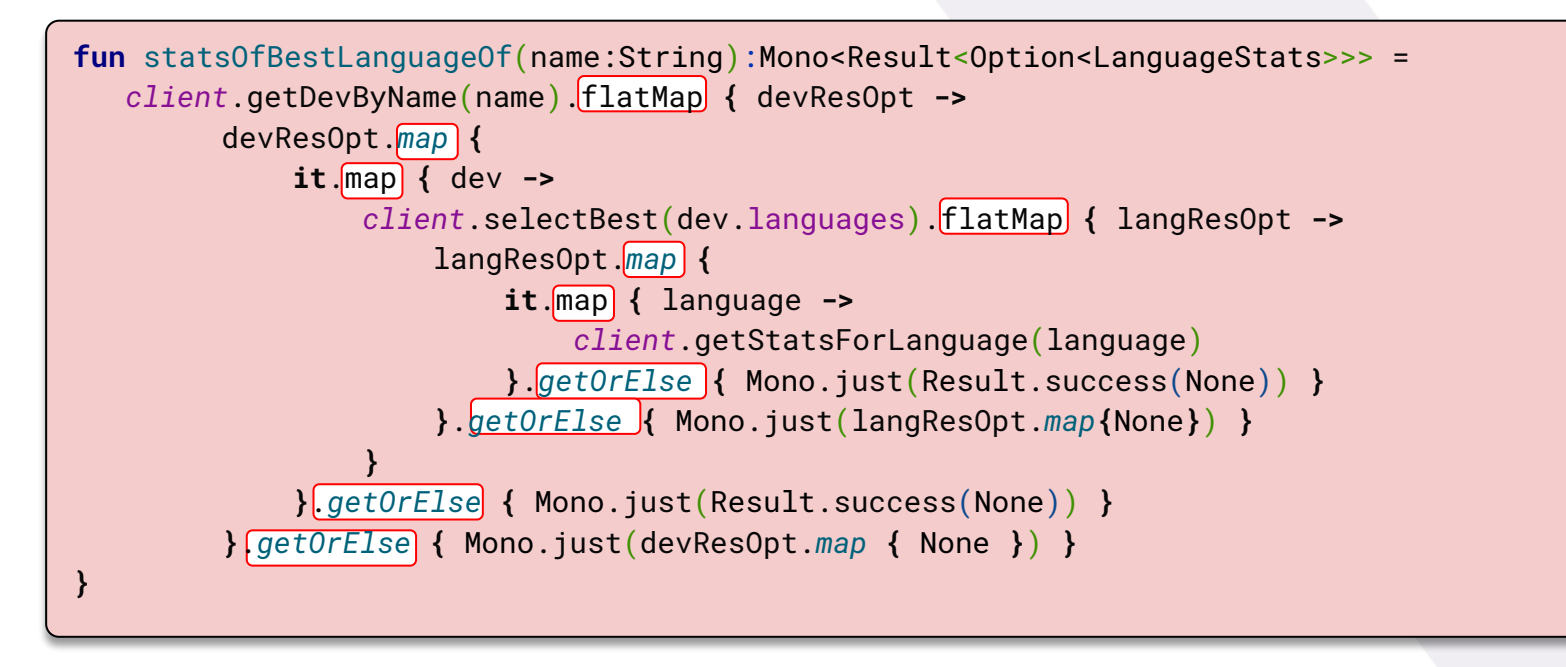

But wait, don't we have these *Monad Comprehensions* to make this code more readable?

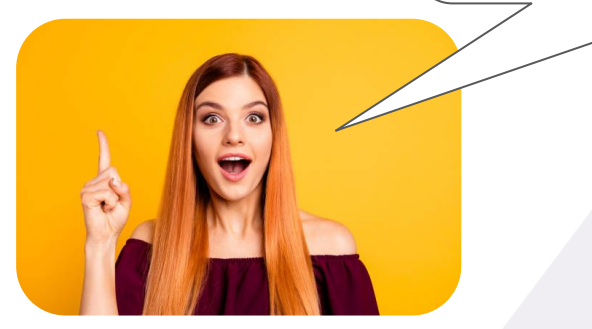

### **Nope, sorry…**

*Monad Comprehensions* - in Kotlin - only work for a *single* Monad

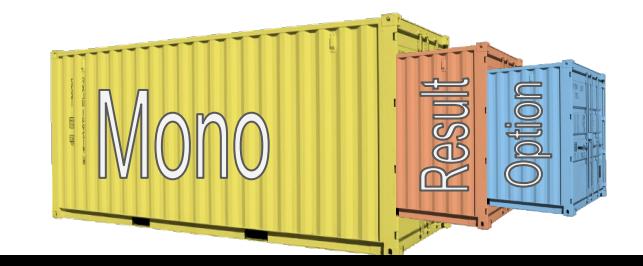

### **Nope, sorry…**

#### *Monad Comprehensions* - in Kotlin - only work for a *single* Monad

*mapT* Instead of calling mono.map $\{it.map\},\$ *Monad Transformers* to the rescue?

- *- They only work for two levels of Monads*
- *- They cannot be used in Monad Comprehensions since Kotlin misses languages features for them to work (Higher Kinded Types)*

```
fun <A, B> Mono<Result<A>>.mapT(f:(A) \rightarrow B):Mono<Result<B>> = ...
```
- **fun** <A, B> Mono<Result<A>>.flatMapT(f:(A) -> Mono<Result<A>>):Mono<Result<B>> = ...
- **fun** <A,  $B$ > Mono<Result<A>>.flatMapTOuter(f:(A) -> Mono<A>):Mono<Result<B>> = ...
- fun <A, B> Mono<Result<A>>.flatMapTInner(f:(A) -> Result<A>):Mono<Result<B>> = ...

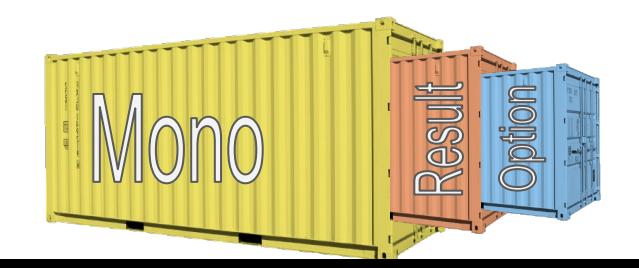

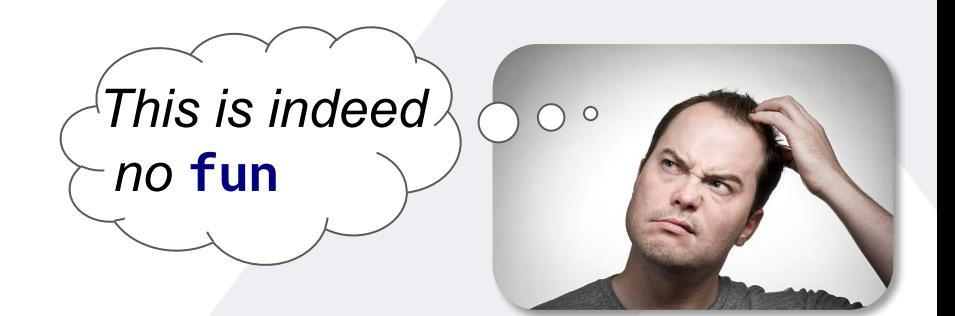

### **So, are these Monads no good at all?**

As long as you can keep your signature to a *single* Monad you're fine:

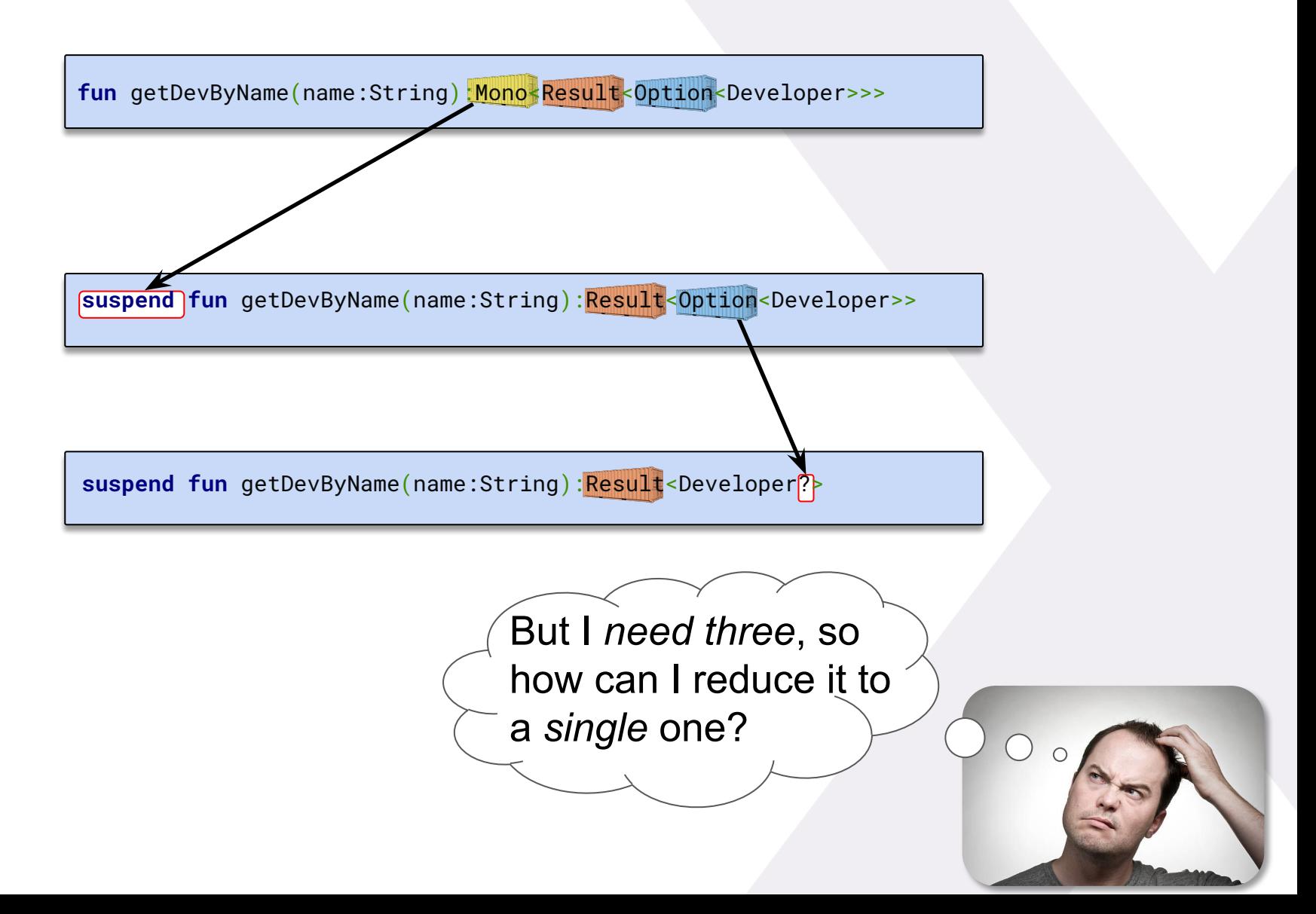

### **So, are these Monads no good at all?**

#### As long as you can keep your signature to a *single* Monad you are fine

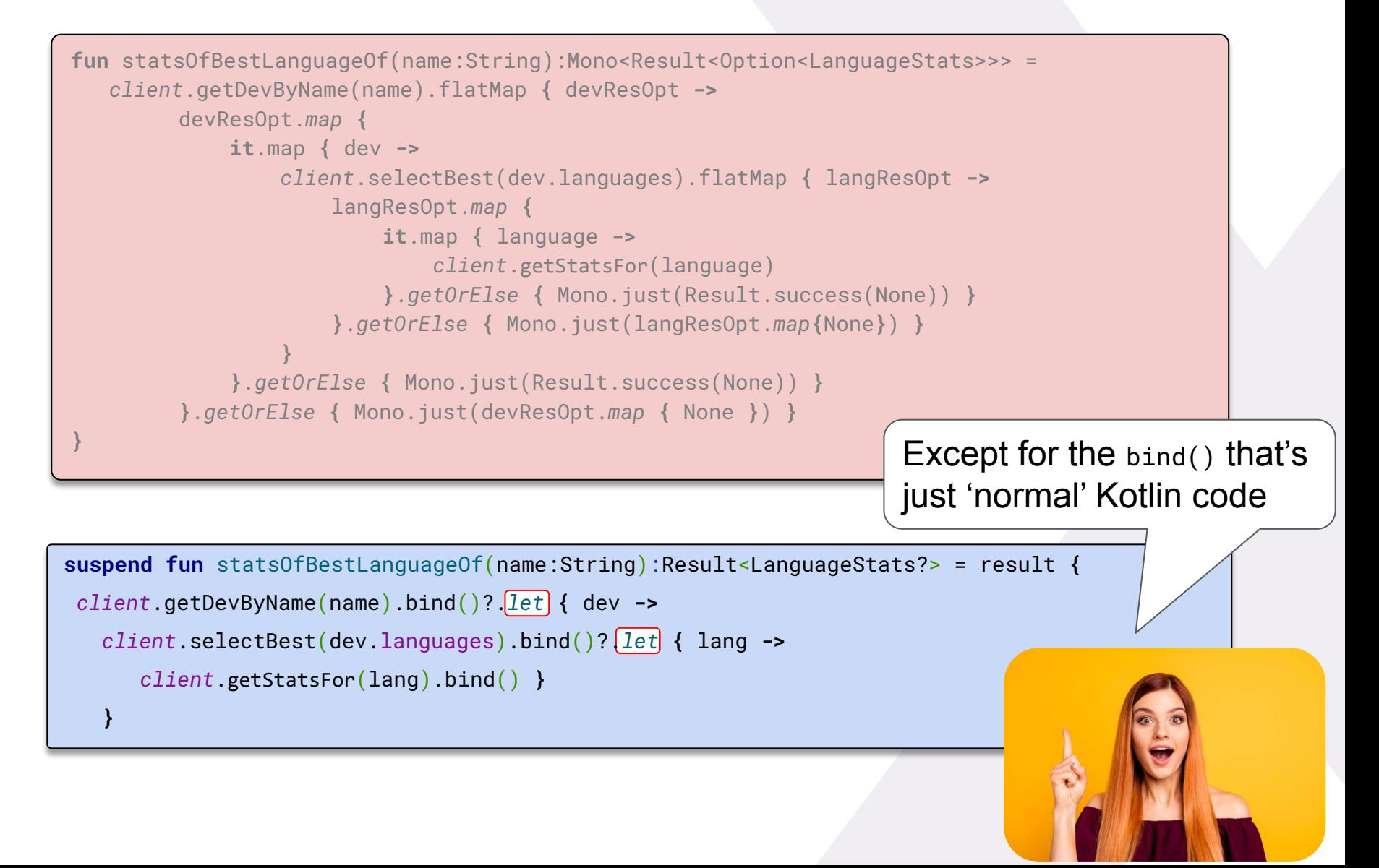

### **Welcome to:**

#### The abundant heights of Higher-Order Functions

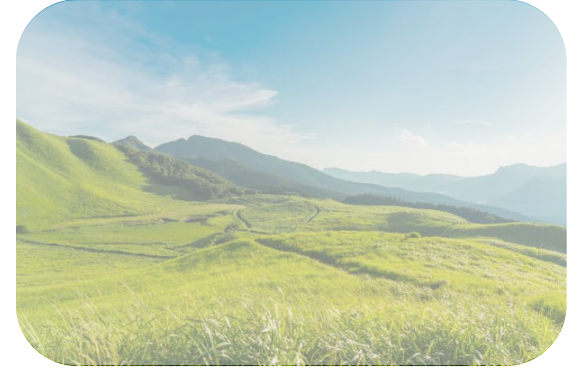

The swamps of imperative programming

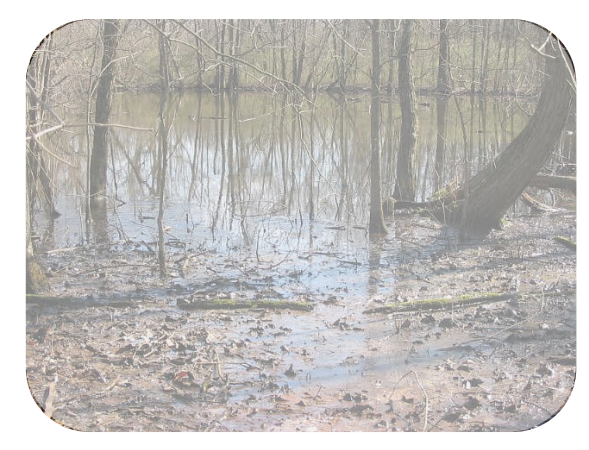

#### The lonely peak of **Monadic Mist**

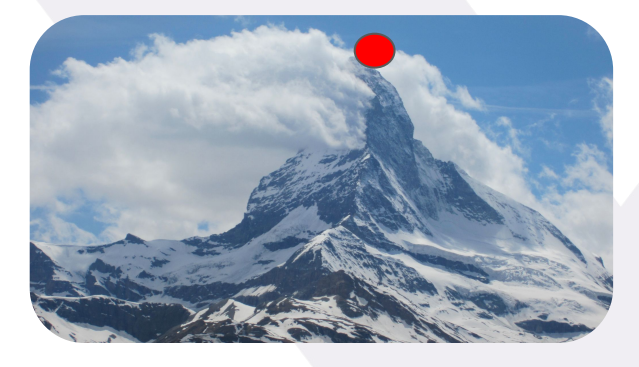

The fruitful valley of Expression Oriented Programming

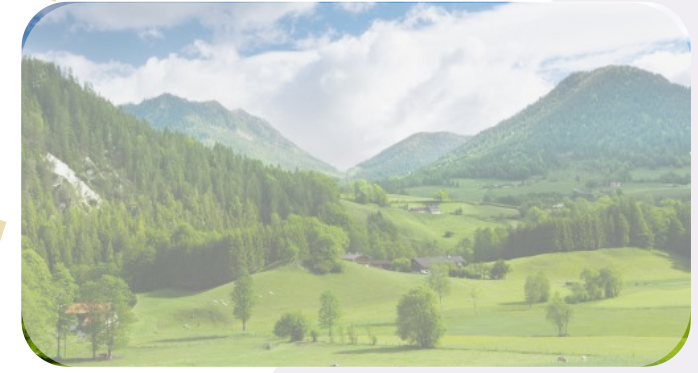

**Which amount of Monads is ok? …and which too much?**

…which brings us to a wider question:

# what is 'good' code?

### **Generally spoken 'good' code:**

…reflects the domain of the 'bounded context' / the business

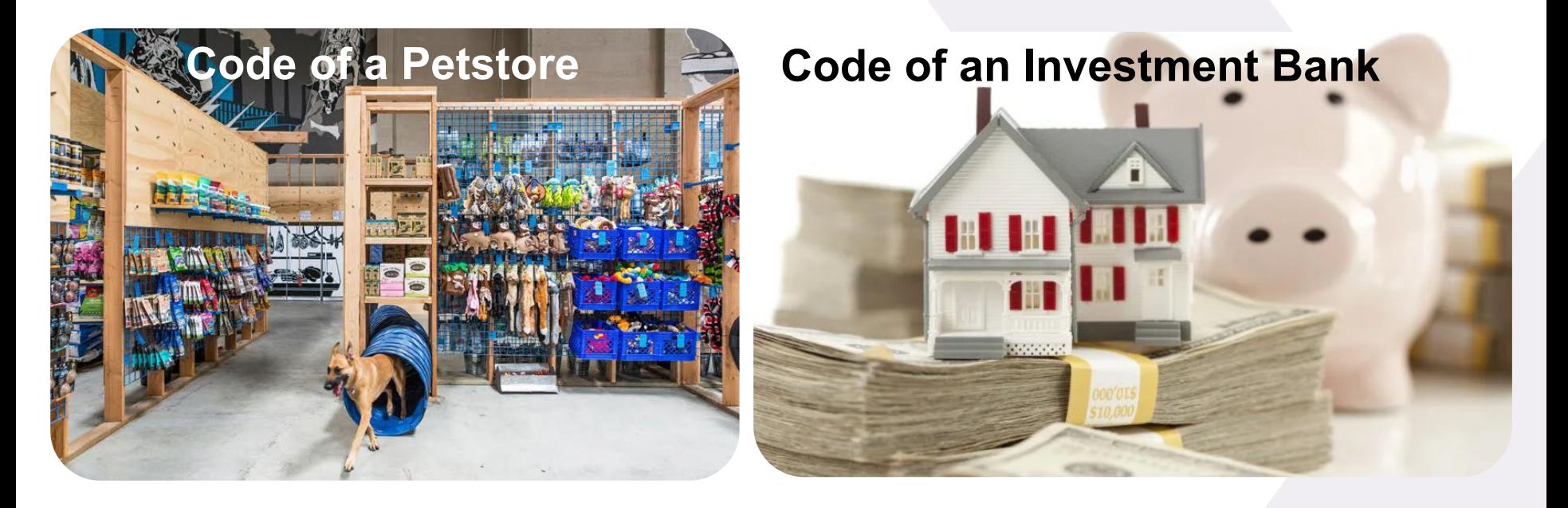

…has a minimum of non-domain abstractions.

These abstractions should serve a specific, useful purpose.

…should be understandable by a domain expert.

### **Code that looks like a container terminal does not meet this definition**

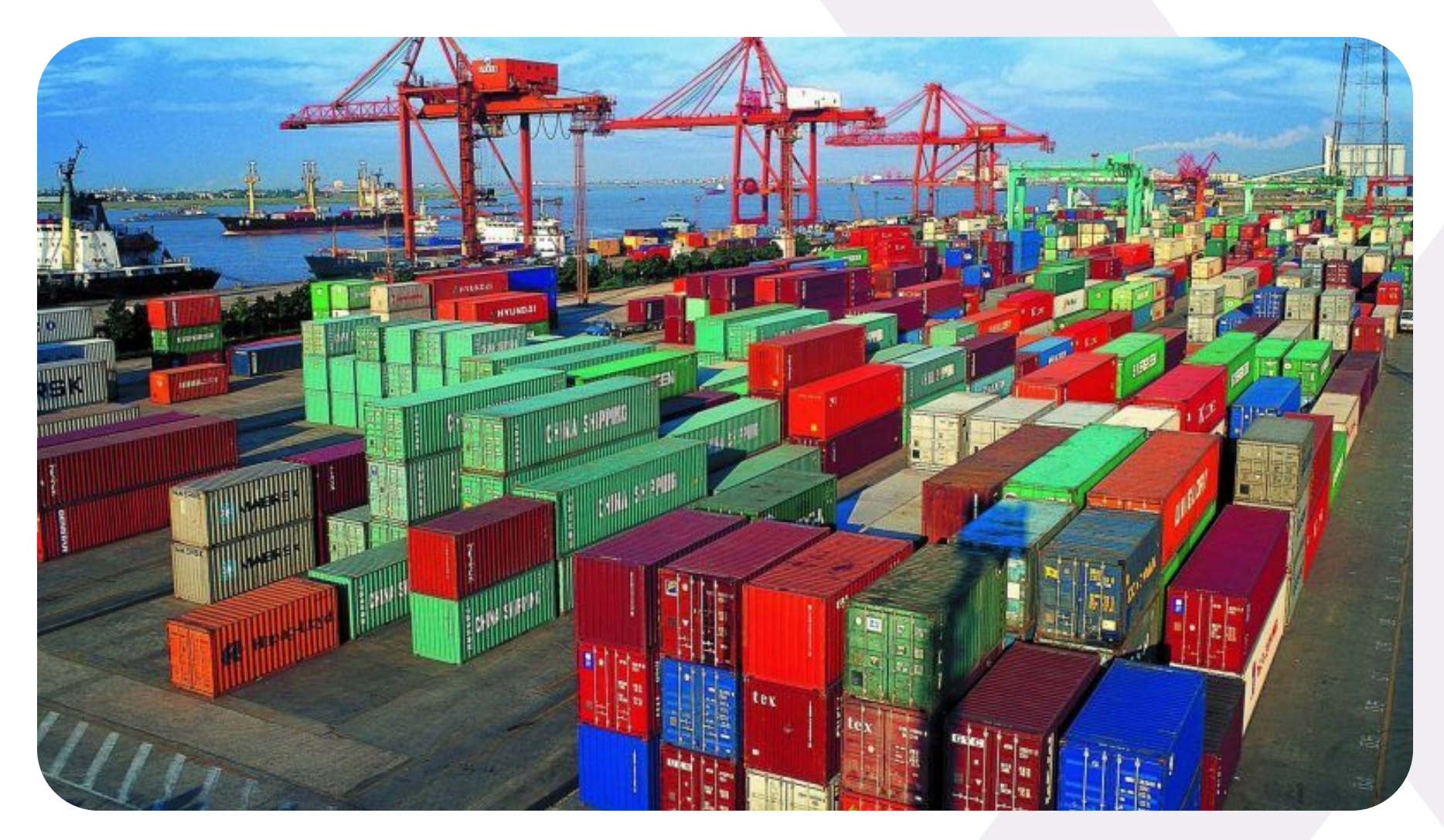

Unless your company *IS* the container terminal

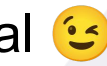

### **Why use Monads through your call chain…**

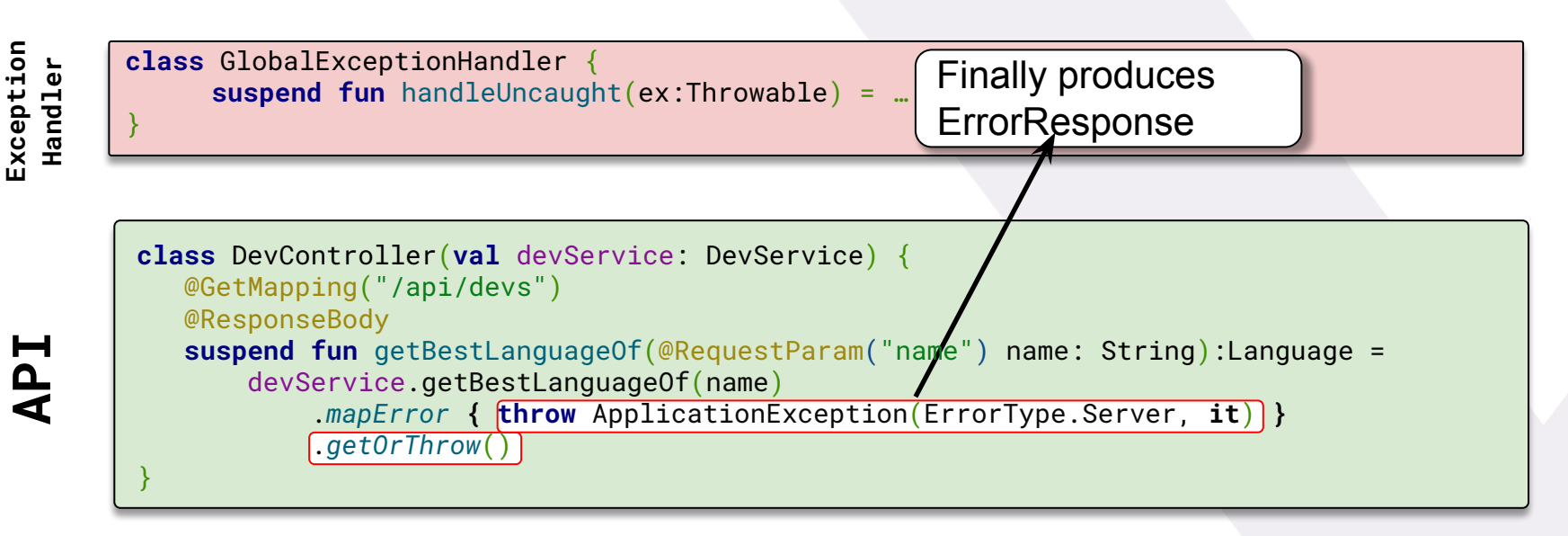

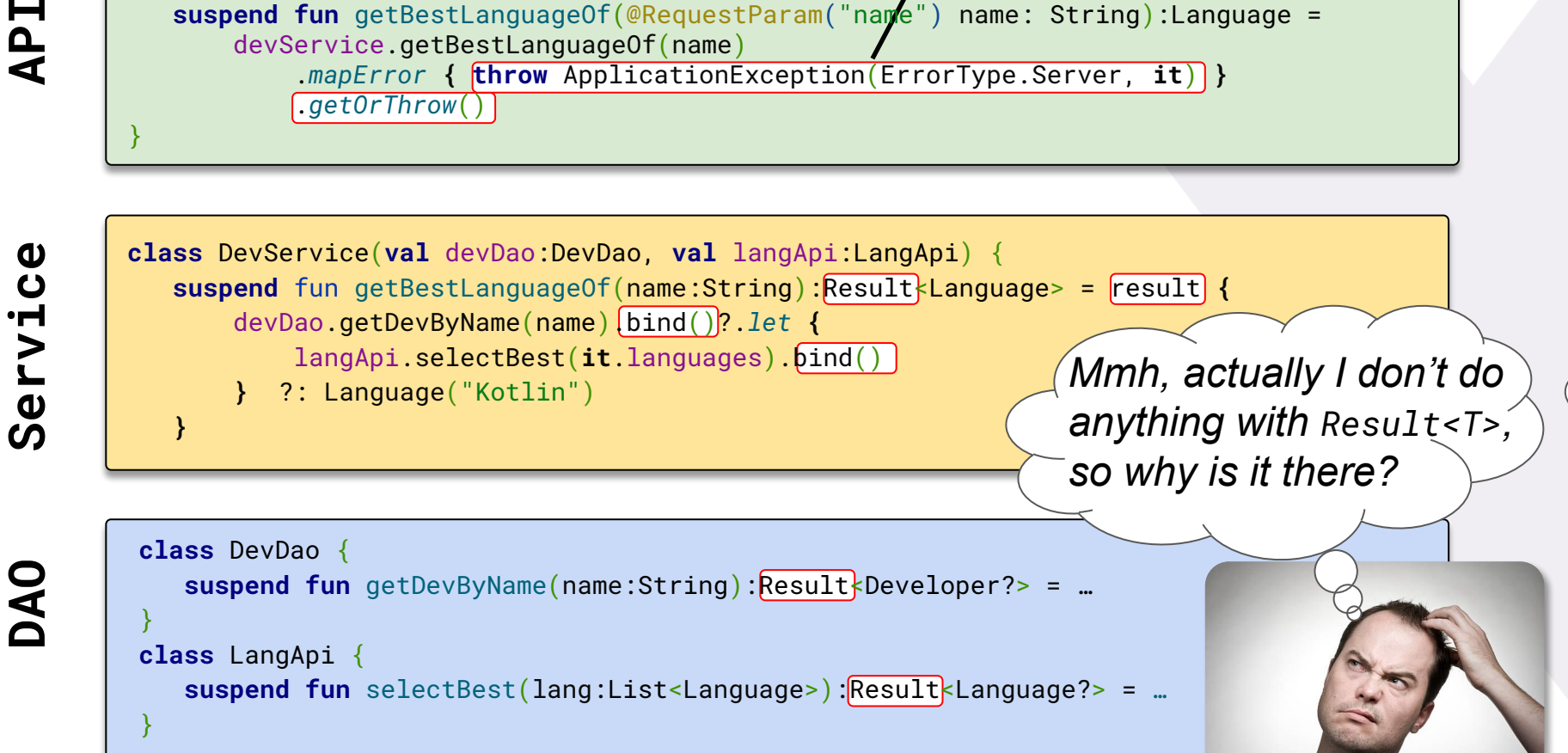

### **… if in 95% of all cases you don't use them anyway**

**Exception Handler class** GlobalExceptionHandler { **suspend fun** handleUncaught(ex:Throwable) = … } **class** DevController(**val** devService: DevService) { @GetMapping("/api/devs") @ResponseBody IdV **DAO Service API suspend fun** getBestLanguageOf(@RequestParam("name") name: String):Language = devService.getBestLanguageOf(name) } **class** DevService(**val** devDao:DevDao, **val** langApi:LangApi) { Service **suspend** fun getBestLanguageOf(name:String):Language = devDao.getDevByName(name)?.*let* **{** langApi.selectBest(**it**.languages) Only domain logic, no **}** ?: Language("Kotlin") 'additional' abstractions. **}** Looks good to me!**class** DevDao { DAO **suspend fun** getDevByName(name:String):Developer? = … } **class** LangApi { **suspend fun** selectBest(lang:List<Language>):Language? = *…*

}

### **But how about the other 5%?**

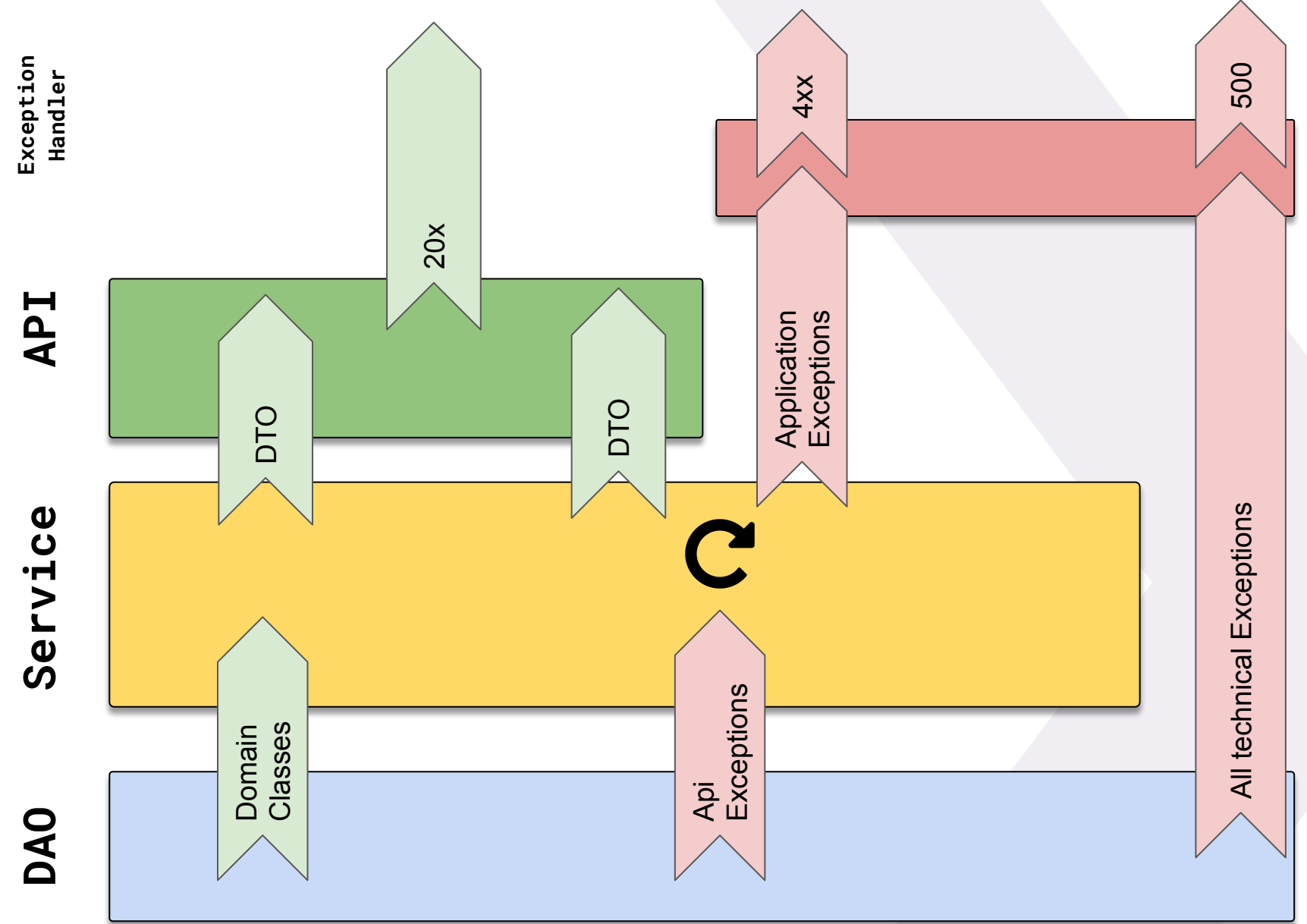

### **Use Monads** *selectively* **where needed and useful**

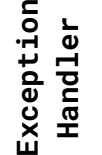

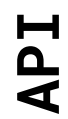

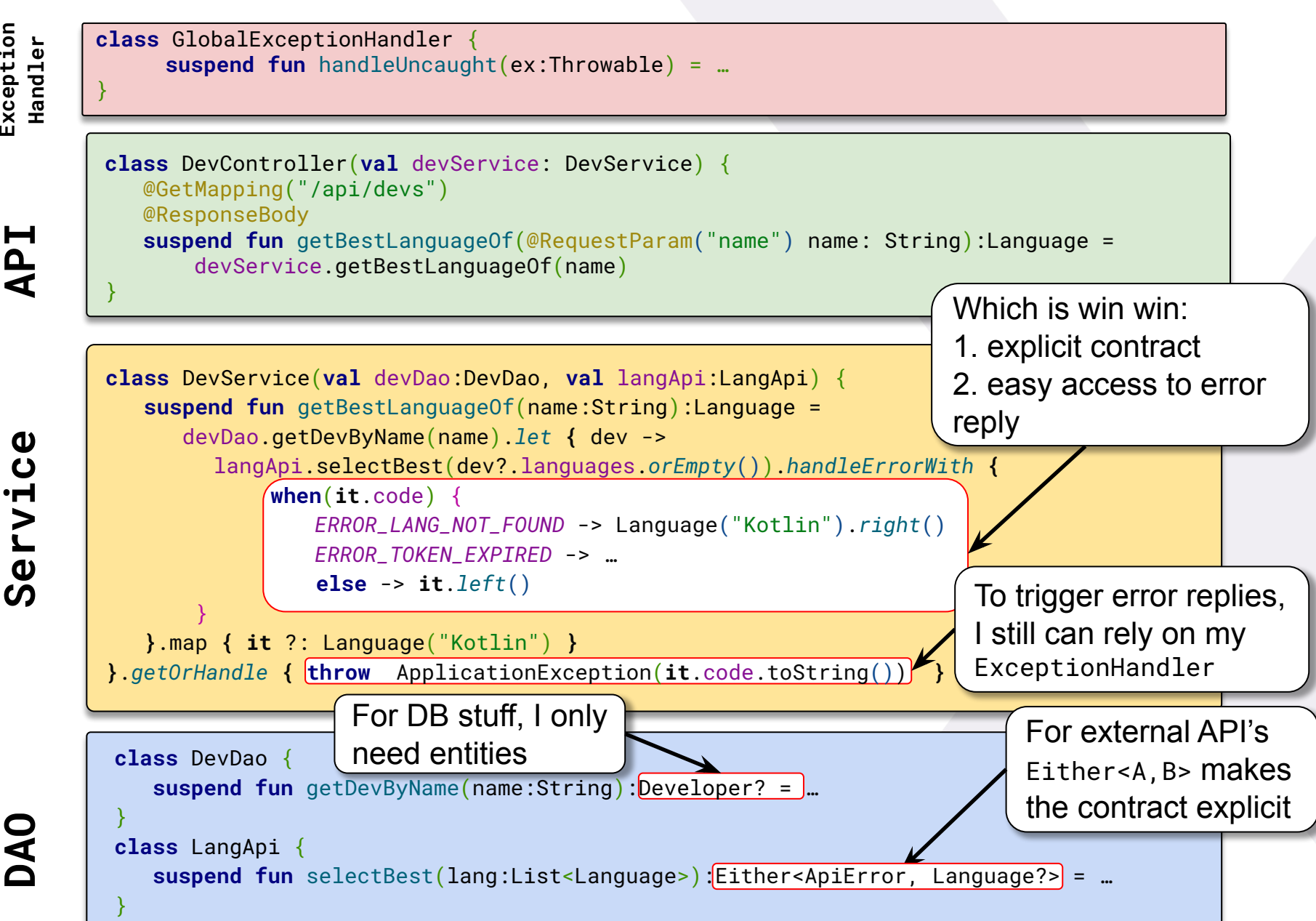

#### **With this approach in mind: Cherry Pick the best! #1**

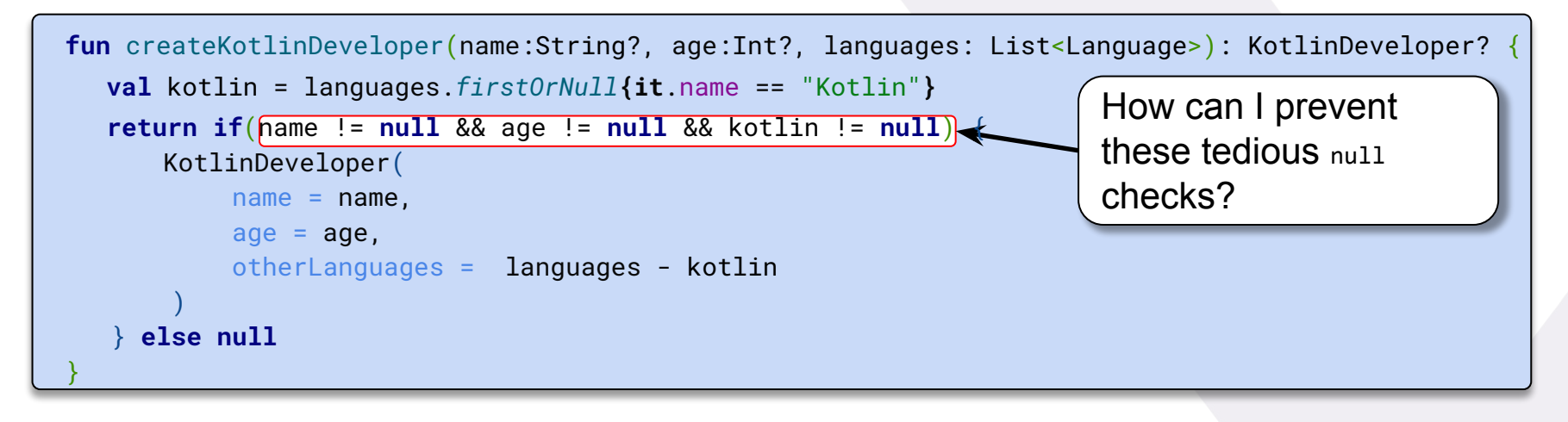

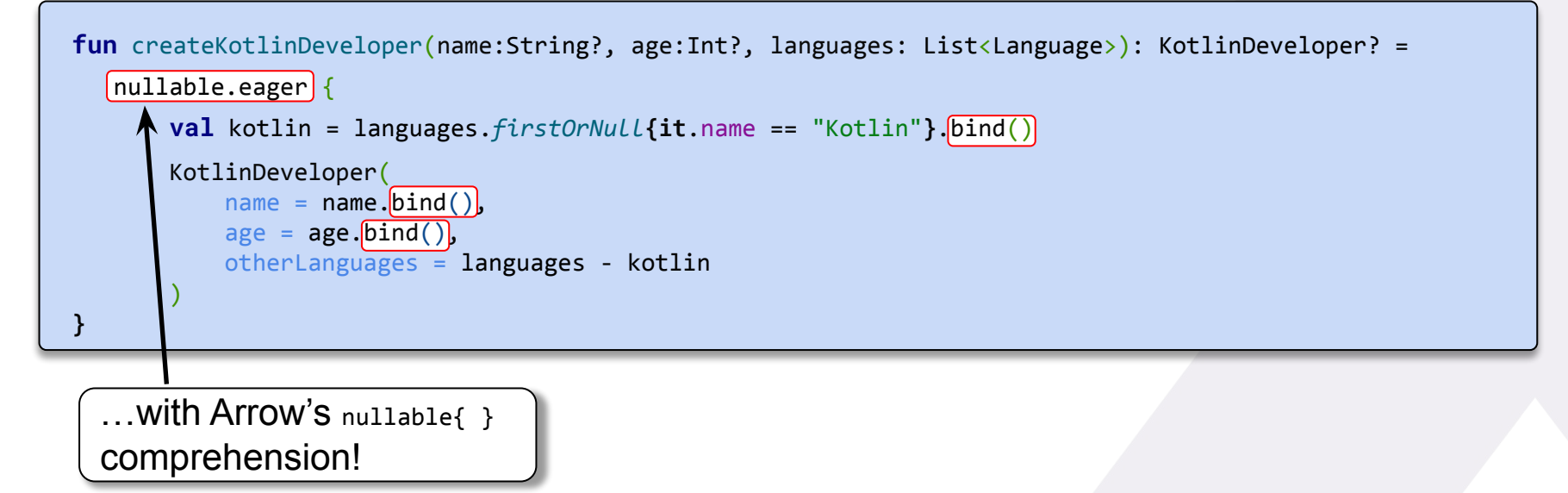

### **With this approach in mind: Cherry Pick the best! #2**

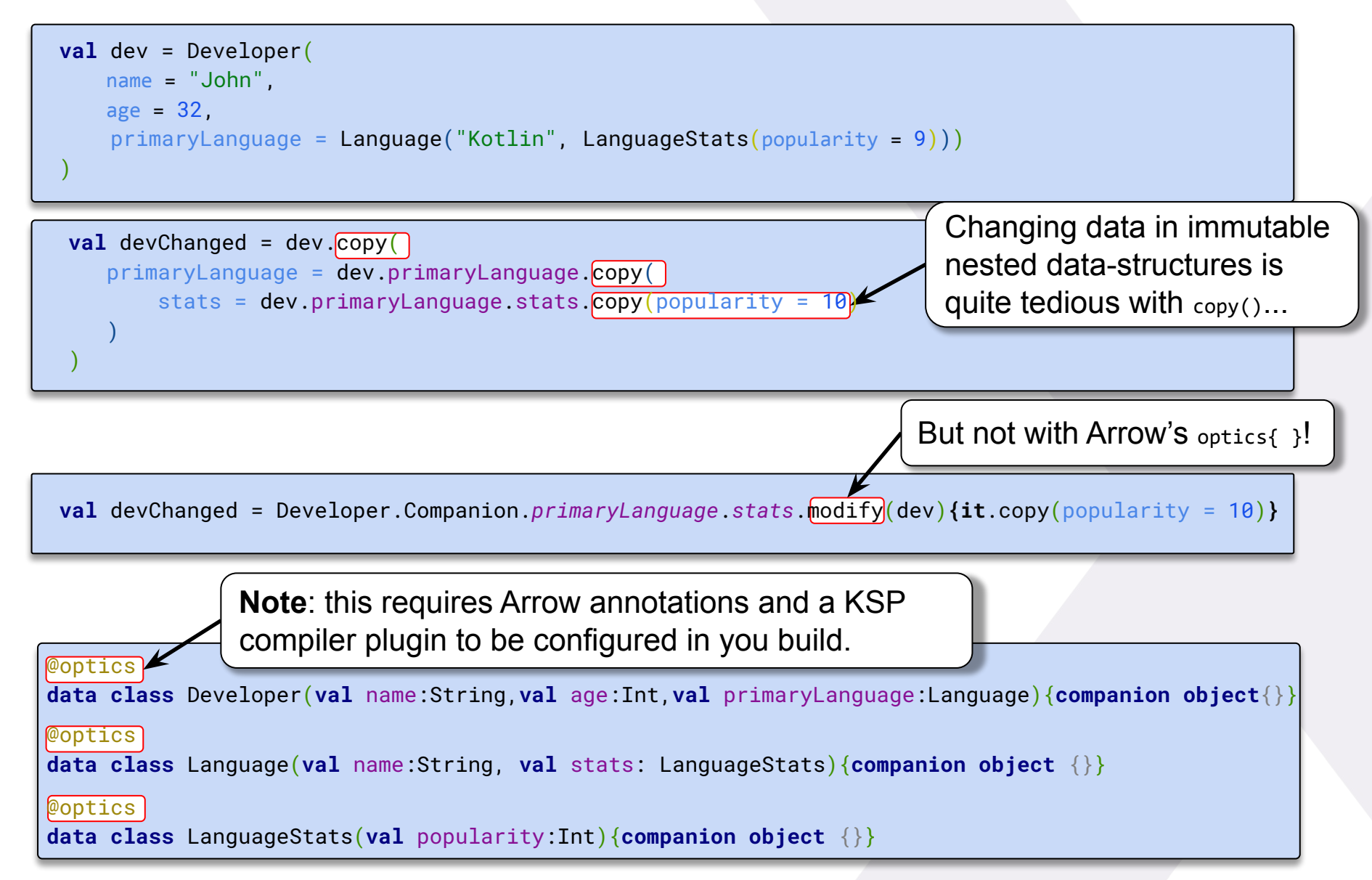

### **Welcome to:**

The abundant heights of Higher-Order Functions

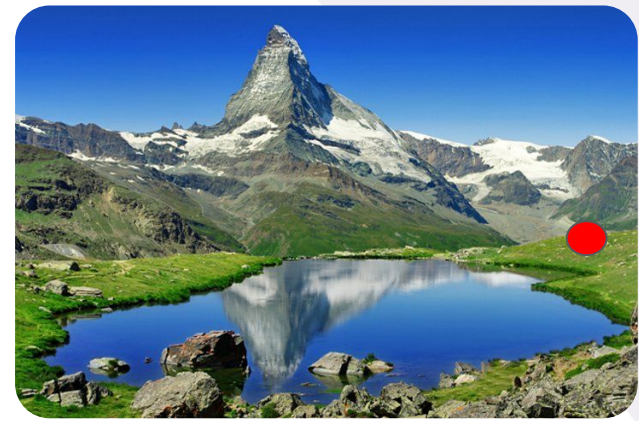

The prosperous alpine meadows of **Functional Common Sense**

#### The lonely peak of Monadic Mist

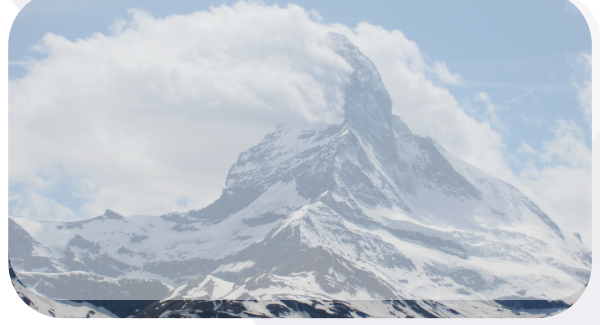

The fruitful valley of Expression Oriented Programming

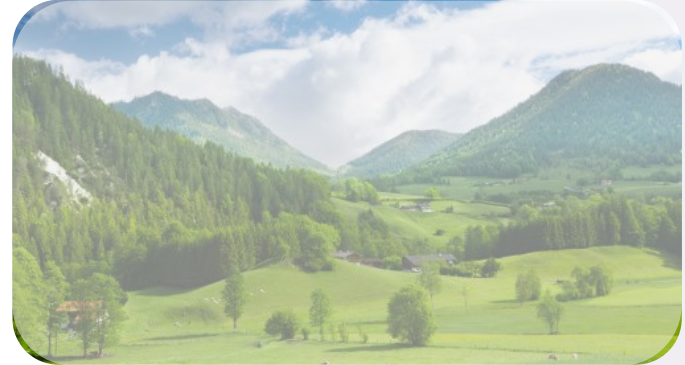

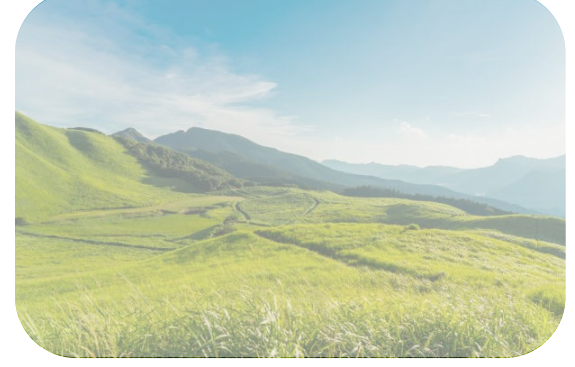

The swamps of imperative programming

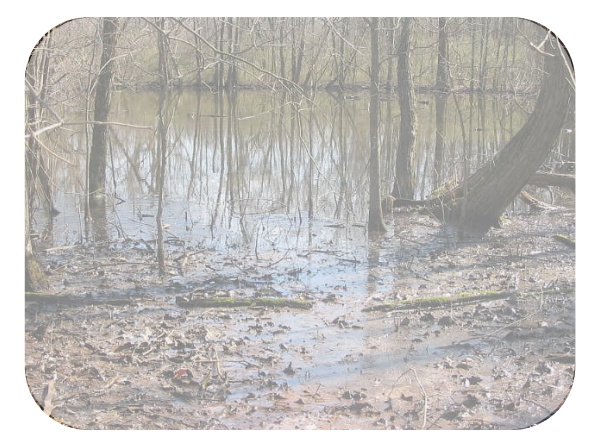

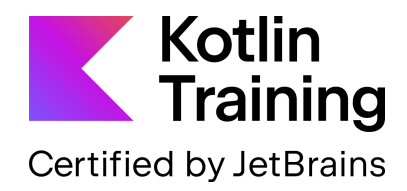

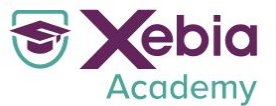

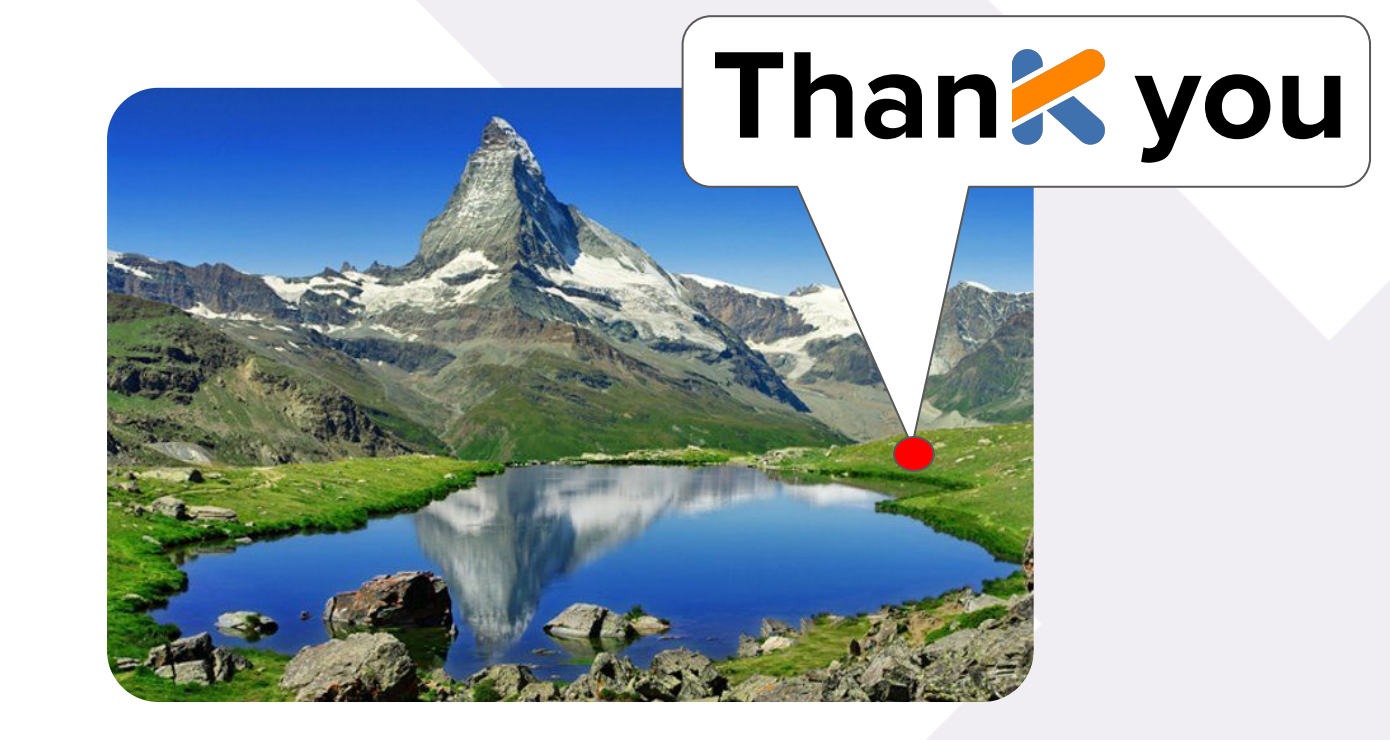

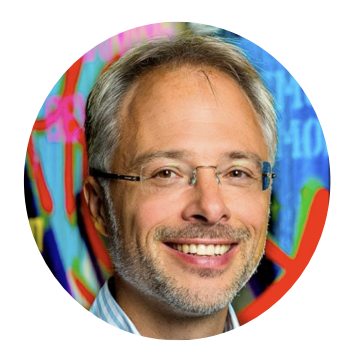

**LinkedIn**: bit.ly/urs-peter-linked-in

- **Email:** upeter@xebia.com
- **Urs Peter Blog**: [xebia.com/blog/](https://xebia.com/blog/)